#### GE 461: INTRODUCTION TO DATA SCIENCE

Spring 2023-2024

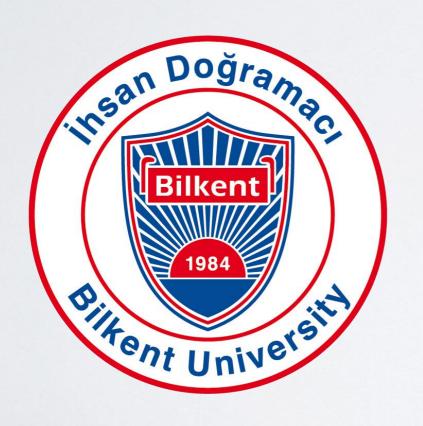

Machine Learning in Healthcare
Tolga Çukur

### Machine Learning in Healthcare

#### **Outline**

- Overview of Neural Networks
- History of Machine Learning in Medicine
- Big Data in Medical Applications
- Opportunities/Challenges in Healthcare
- Utility of Machine Learning in Medical Imaging
- Example Applications in Medical Imaging

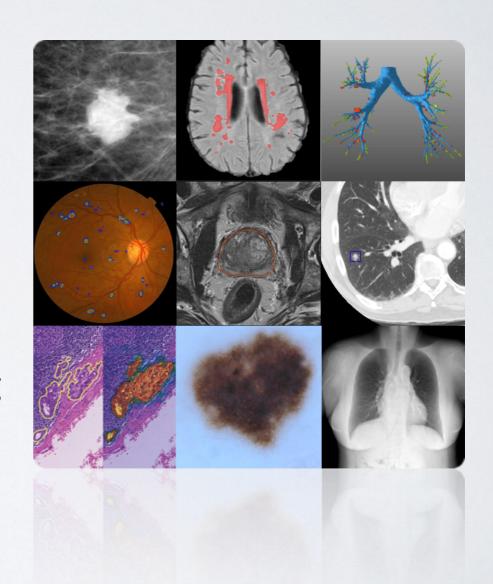

**PART I: Overview of Neural Networks** 

### Artificial Neuron: A mathematical abstraction

#### Perceptron Model (McCulloch-Pitts)

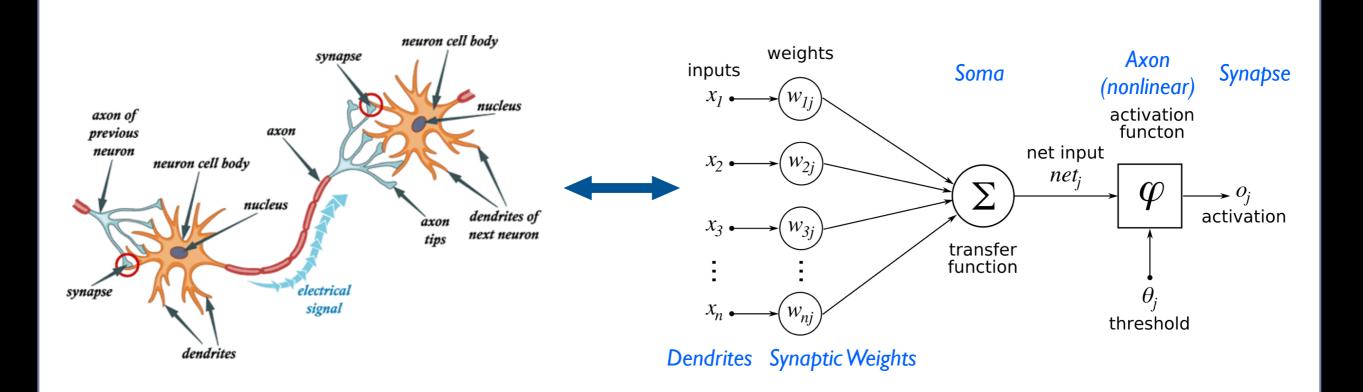

# Single Neuron: A linear classifier

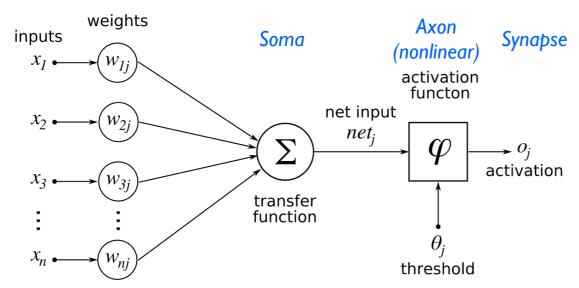

Dendrites Synaptic Weights

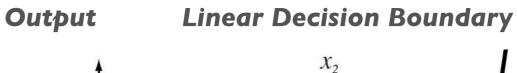

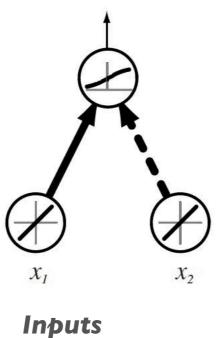

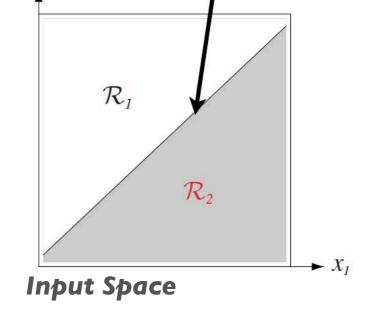

# Neural Network: Nonlinear mapping

#### Single Hidden-Layer Network

#### Output

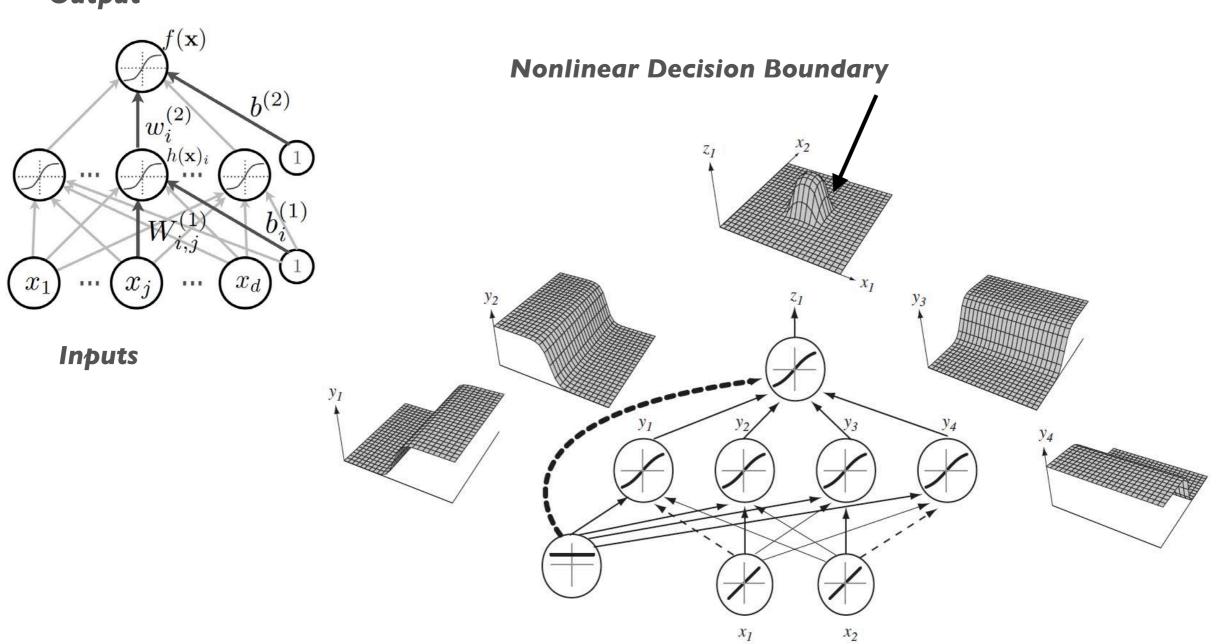

# Universal Approximation Theorem

#### **Multi-Layer Neural Network**

#### Output

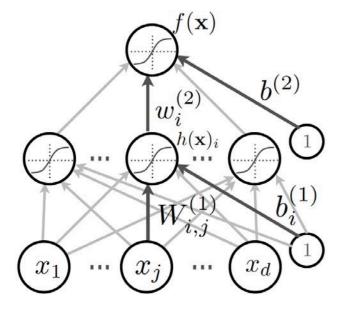

Inputs

- Early 1990s for single hidden-layer networks
- A universal approximator
- Model any continuous nonlinear function (given a sufficient number of neurons)
- No guidance on how to find model parameters...

# Why is Deep Learning Hot Today?

#### Big Data Availability

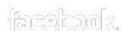

350 millions images uploaded per day 2.5 Petabytes of customer data hourly

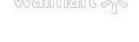

You lute

100 hours of video uploaded every minute

#### **New DL Techniques**

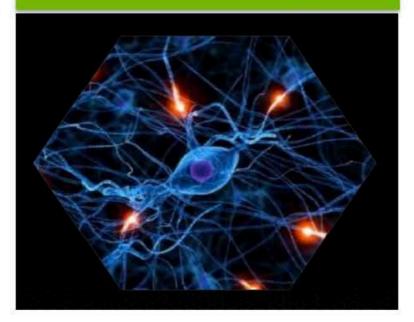

#### **GPU** acceleration

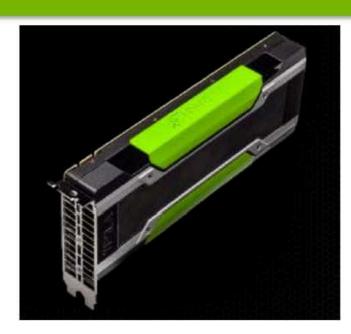

# Deep Neural Networks

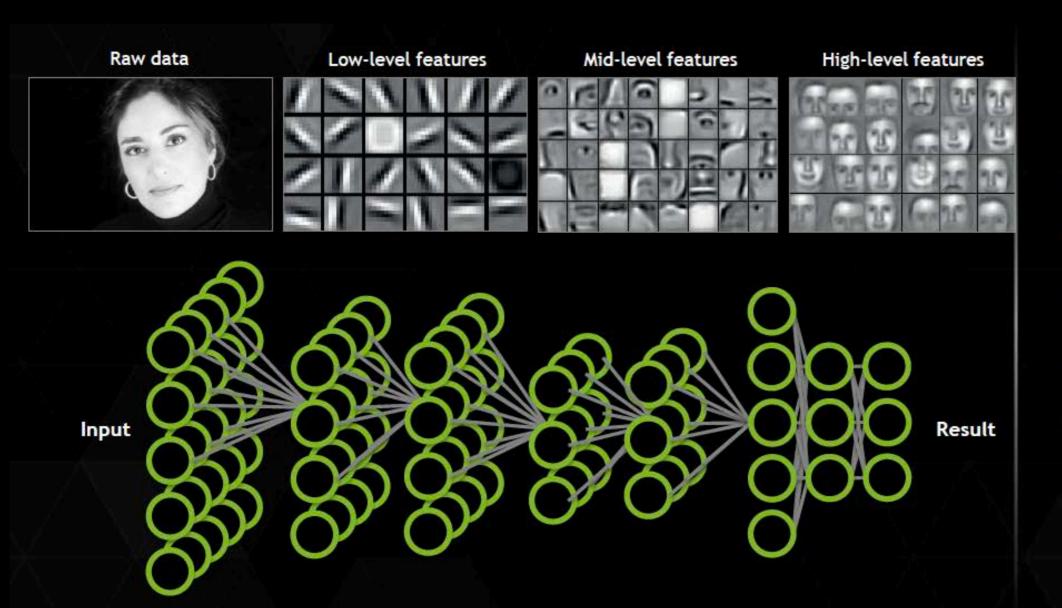

#### **Application components:**

Task objective
e.g. Identify face
Training data
10-100M images
Network architecture
~10 layers
1B parameters

-30 Exaflops -30 GPU days

### ImageNet Object Recognition Challenge

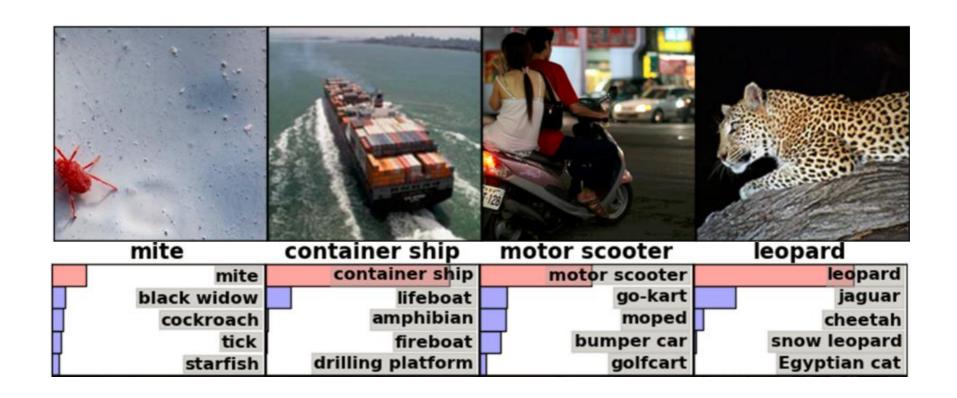

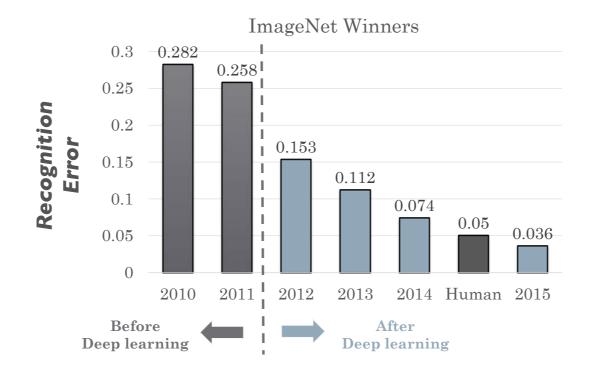

### From Blackbox Models to Dark Magic?

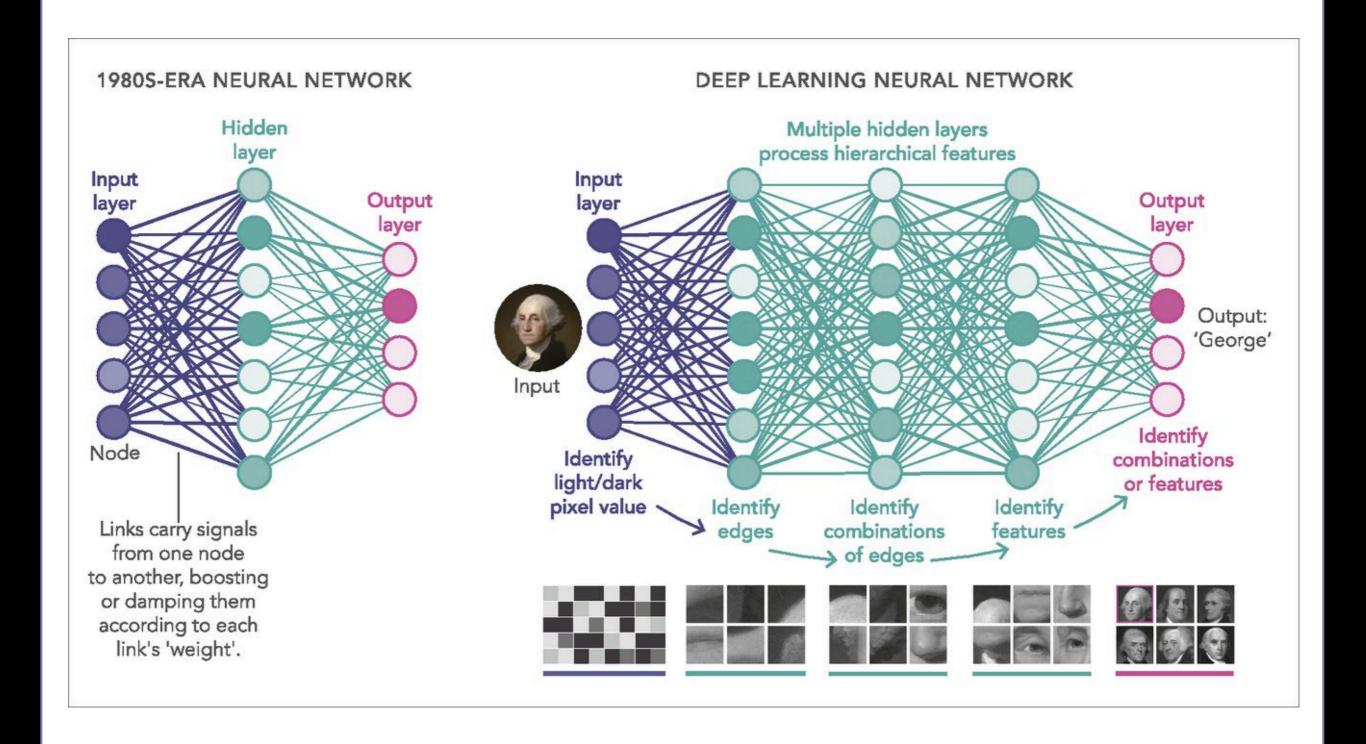

# Task-Specific Priors

#### Task:

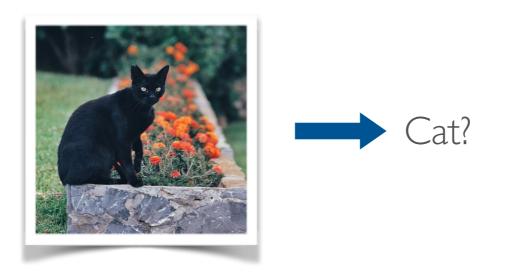

#### **Priors:**

#### **Locally-Coded Features**

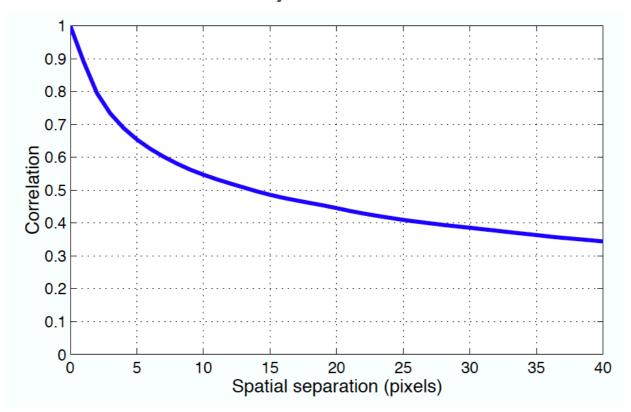

# Task-Specific Priors

#### Task:

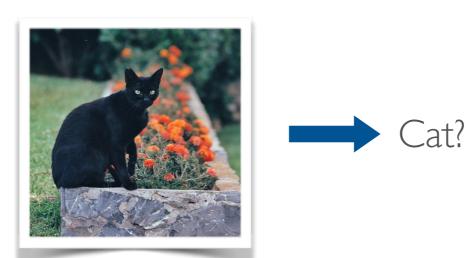

#### **Priors:**

**Spatially Invariant** 

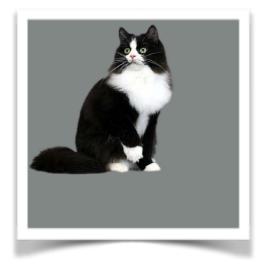

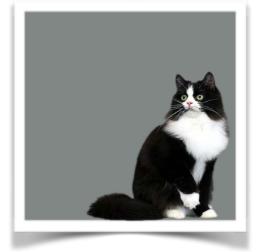

#### **Scale Invariant**

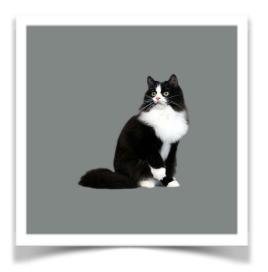

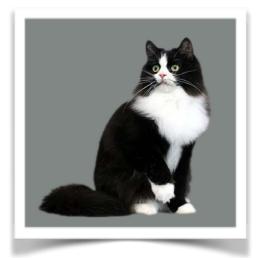

### Ideas: Convolutional Layer

- Filtering with a kernel in small neighborhoods: local processing
- Parameter sharing: translation invariance

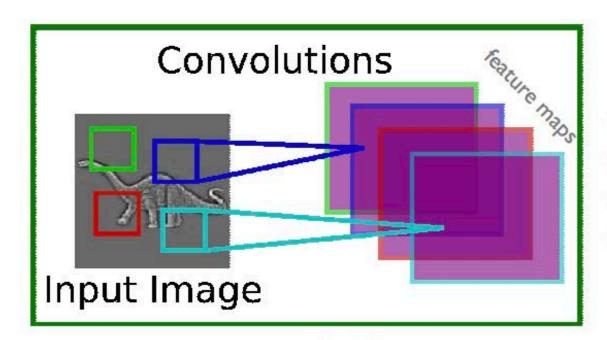

$$y_j = g_j \tanh(\sum_i k_{ij} * x_i)$$

- $x_i$  is the i<sup>th</sup> channel of input
- $k_{ij}$  is the convolution kernel
- $g_j$  is a learned scaling factor
- $y_j$  is the hidden layer

### Ideas: Pooling Layer

- Pooling hidden-unit responses: translation invariance
- Analysis at multiple-spatial scales: scale invariance

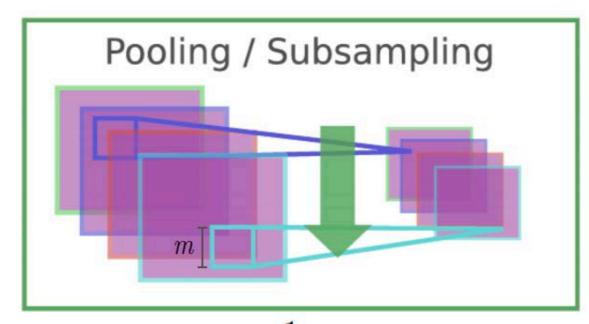

$$y_{ijk} = \frac{1}{m^2} \sum_{p,q} x_{i,j+p,k+q}$$

- x<sub>i,j,k</sub> is value of the i<sup>th</sup> feature map at position j,k
- p is vertical index in local neighborhood
- q is horizontal index in local neighborhood
- y<sub>ijk</sub> is pooled and subsampled layer
- m is the neighborhood height/width

# Convolutional Neural Networks

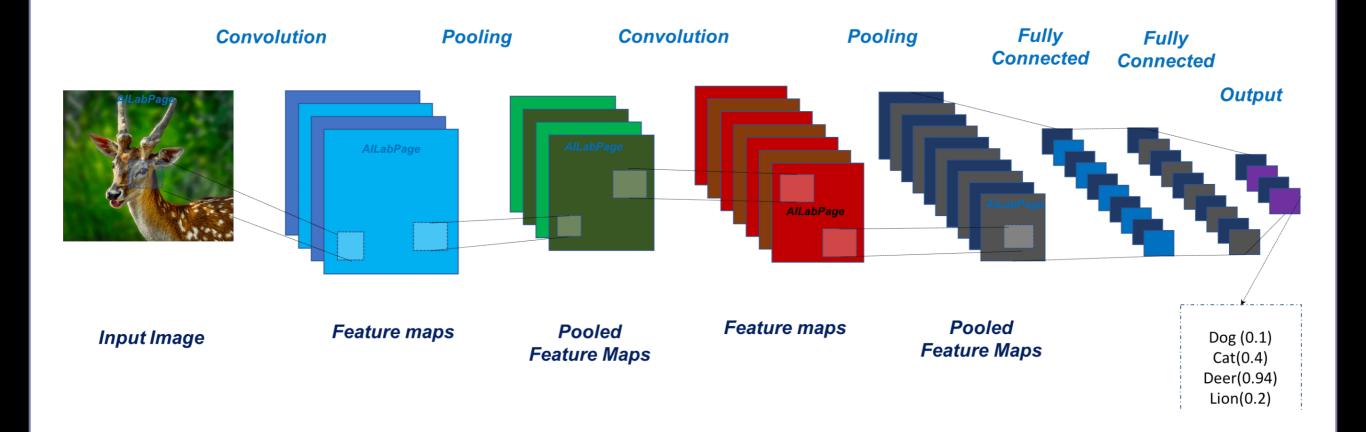

# **Network Engineering**

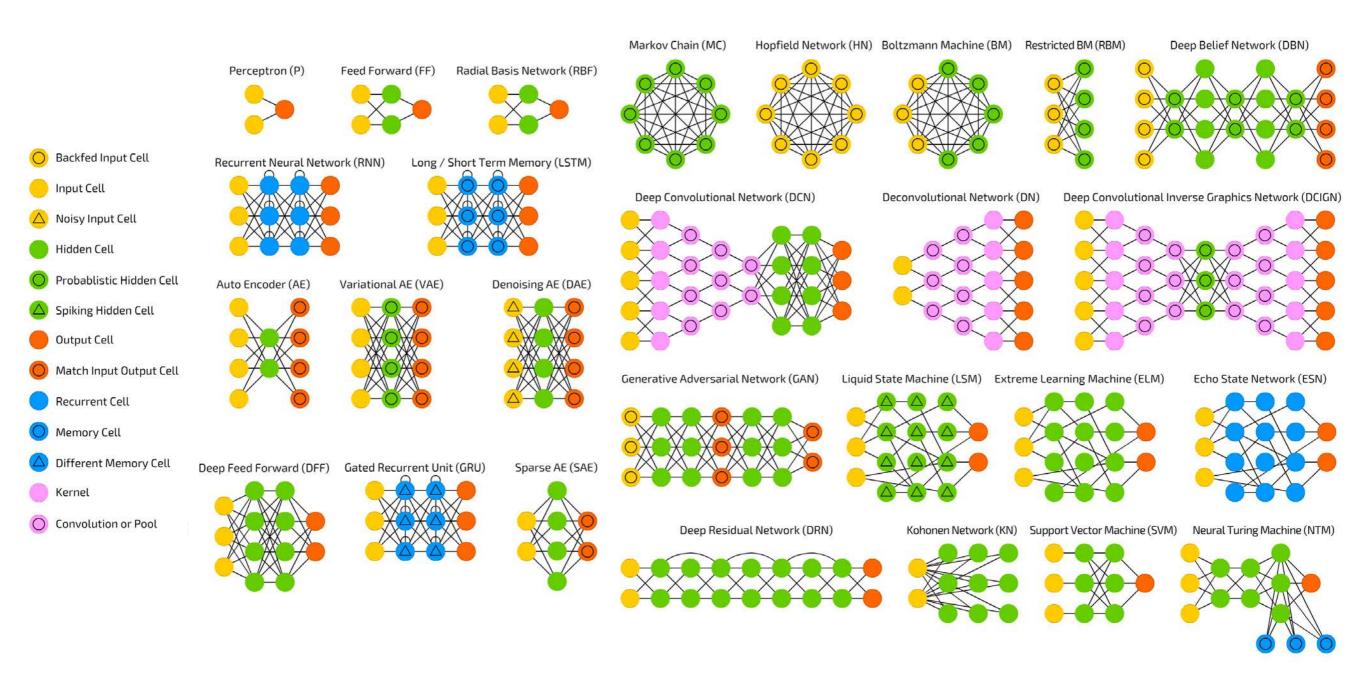

**PART II: History of ML in Medicine** 

### **Expert Systems**

# 1970's: MYCIN expert system

- 1970's (Stanford): MYCIN expert system for identifying bacteria causing severe infections
- Proposed a good therapy in ~69% of cases. Better than infectious disease experts

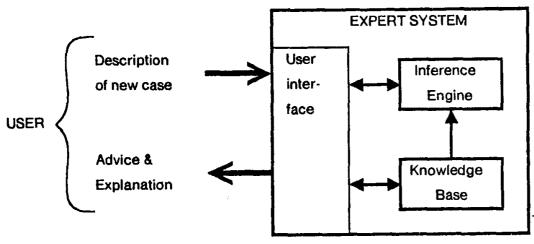

FIGURE 1-1 Major parts of an expert system. Arrows indicate information flow.

#### Dialogue interface

I am ready

\*\* THIS IS A 26 YEAR OLD MALE PATIENT

My understanding is: The age of the patient is 26 The sex of the patient is male

\*\* FIVE DAYS AGO, HE HAD RESPIRATORY-TRACT SYMPTOMS

What is his name?

\*\* JO

My understanding is:

The name of the patient is Jo

Respiratory-tract is one of the symptoms that the patient had

\*\* A COUPLE OF DAYS BEFORE THE ADMISSION, HE HAD A MALAISE

Please give me the date of admission

\*\* MARCH 12, 1979

My understanding is:

The patient was admitted at the hospital 3 days ago

Malaise is one of the symptoms that the patient had 5 days ago

FIGURE 33-1 Short sample dialogue. The physician's inputs appear in capital letters after the double asterisks.

### QMR Models

# 1980's: INTERNIST-1/QMR model

- 1980's (Univ. of Pittsburgh): INTERNIST-1/Quick Medical Reference
- Diagnosis for internal medicine

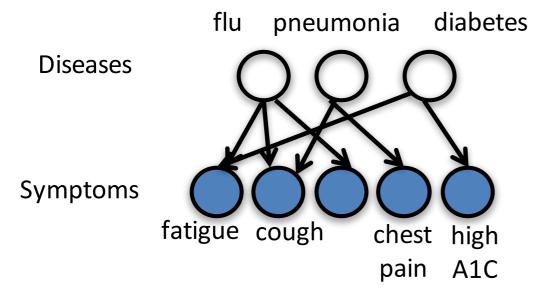

#### Probabilistic model relating:

570 binary disease variables 4,075 binary symptom variables 45,470 directed edges

Elicited from doctors: **15 person-years of work** 

Led to advances in ML & AI (Bayesian networks, approximate inference)

**Problems:** 1. Clinicians entered symptoms *manually* 

2. Difficult to maintain, difficult to generalize

#### **Drug Discovery**

### 1980's: automating medical discovery

RX PROJECT: AUTOMATED KNOWLEDGE ACQUISITION

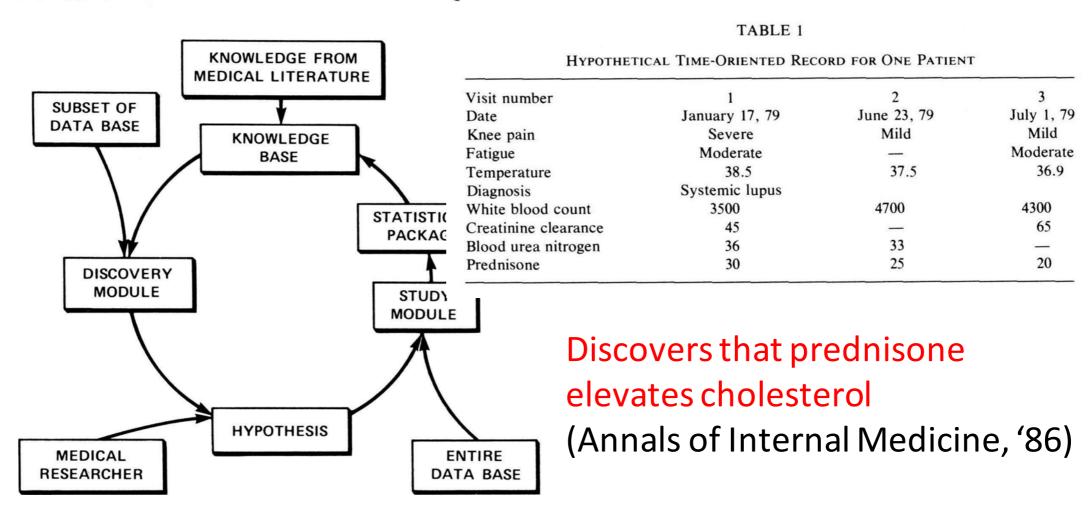

#### Neural Networks in Medicine

#### 1990's: neural networks in medicine

- Neural networks with clinical data took off in 1990, with 88 new studies that year
- Small number of features (inputs)
- Data often collected by chart review

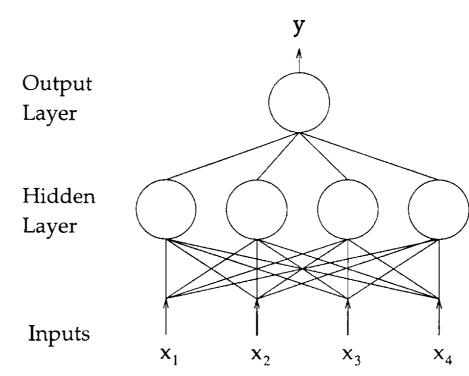

FIGURE 2. A multilayer perceptron. This is a two-layer perceptron with four inputs, four hidden units, and one output unit.

- Problems: 1. Did not fit well into clinical workflow
  - 2. Poor generalization to new places

### Disease Diagnosis

Table 1 ● 25 Neural Network Studies in Medical Decision Making\*

|                                          | No. of Examples |       |    |            |     | Accuracy§ |        |
|------------------------------------------|-----------------|-------|----|------------|-----|-----------|--------|
| Subject                                  | Training        | Test  | P† | Network    | D‡  | Neural    | Othe   |
| Breast cancer⁴                           | 57              | 20    | 60 | 9-15-2     | 0.6 | 80        | 75     |
| Vasculitis <sup>2</sup>                  | 404             | 403   | 73 | 8-5-1      | 8.0 | 94        | 445    |
| Myocardial infarction <sup>6</sup>       | 351             | 331   | 89 | 20-10-10-1 | 1.1 | 97        | 84     |
| Myocardial infarction <sup>8</sup>       | 356             | 350   | 87 | 20-10-10-1 | 1.1 | 97        | 94     |
| Low back pain <sup>11</sup>              | 100             | 100   | 25 | 50-48-2    | 0.2 | 90        | 90     |
| Cancer outcome <sup>13</sup>             | 5,169           | 3,102 | _  | 54-40-1    | 1.4 | 0.779     | 0.776  |
| Psychiatric length of stay <sup>17</sup> | 957             | 106   | 73 | 48-400-4   | 0.2 | 74        | 76     |
| Intensive care outcome <sup>23</sup>     | 284             | 138   | 91 | 27-18-1    | 0.5 | 0.82      | 0.82   |
| Skin tumor <sup>21</sup>                 | 150             | 100   | 80 | 18         |     | 80        | 90     |
| Evoked potentials <sup>35</sup>          | 100             | 67    | 52 | 14-4-3     | 3.8 | 77        | 77     |
| Head injury <sup>47</sup>                | 500             | 500   | 50 | 6-3-3      | 20  | 66        | 77     |
| Psychiatric outcome <sup>54</sup>        | 289             | 92    | 60 | 41-10-1    | 0.7 | 79        | abiga. |
| Tumor classification <sup>55</sup>       | 53              | 6     | 38 | 8-9-3      | 1.4 | 99        | 88     |
| Dementia <sup>57</sup>                   | 75              | 18    | 19 | 80-10-7-7  | 0.6 | 61        |        |
| Pulmonary embolism <sup>59</sup>         | 607             | 606   | 69 | 50-4-1     | 2.9 | 0.82      | 0.83   |
| Heart disease <sup>62</sup>              | 460             | 230   | 54 | 35-16-8-2  | 3   | 83 🦳      | 84     |
| Thyroid function <sup>62</sup>           | 3,600           | 1,800 | 93 | 21-16-8-3  | 22  | 98        | 93     |
| Breast cancer <sup>62</sup>              | 350             | 175   | 66 | 9-4-4-2    | 10  | 97        | 96     |
| Diabetes <sup>62</sup>                   | 384             | 192   | 65 | 8-4-4-2    | 12  | 77        | 75     |
| Mycardial infarction <sup>63</sup>       | 2,856           | 1,429 | 56 | 291-1      | 9.8 | 85        |        |
| Hepatitis <sup>65</sup>                  | 39              | 42    | 38 | 4-4-3      | 3.3 | 74        | 79     |
| Psychiatric admission <sup>76</sup>      | 319             | 339   | 85 | 53-1-1     | 6.0 | 91        |        |
| Cardiac length of stay <sup>83</sup>     | 713             | 696   | 73 | 15~12-1    | 3.5 | 0.70      |        |
| Anti-cancer agents <sup>89</sup>         | 127             | 141   | 25 | 60-7-6     | 1.5 | 91        | 86     |
| Ovarian cancer <sup>91</sup>             | 75              | 98    | _  | 6-6-2      | 2.6 | 84        | 81     |
| MEDIAN VALUE                             | 350             | 175   | 71 | 20         | 2.8 |           |        |

<sup>\*</sup>For reference citations, see the reference list

<sup>†</sup>P = prior probability of most prevalent category.

<sup>‡</sup>D = ratio of training examples to weights per output.

<sup>§</sup>A single integer in the accuracy column denotes percentage overall classification rate and a single real number between 0 and 1 indicates the AUROCC value. Neural = accuracy of neural net, Other = accuracy of best other method.

**PART III: Big Data in Medical Applications** 

### Sources of Medical Data

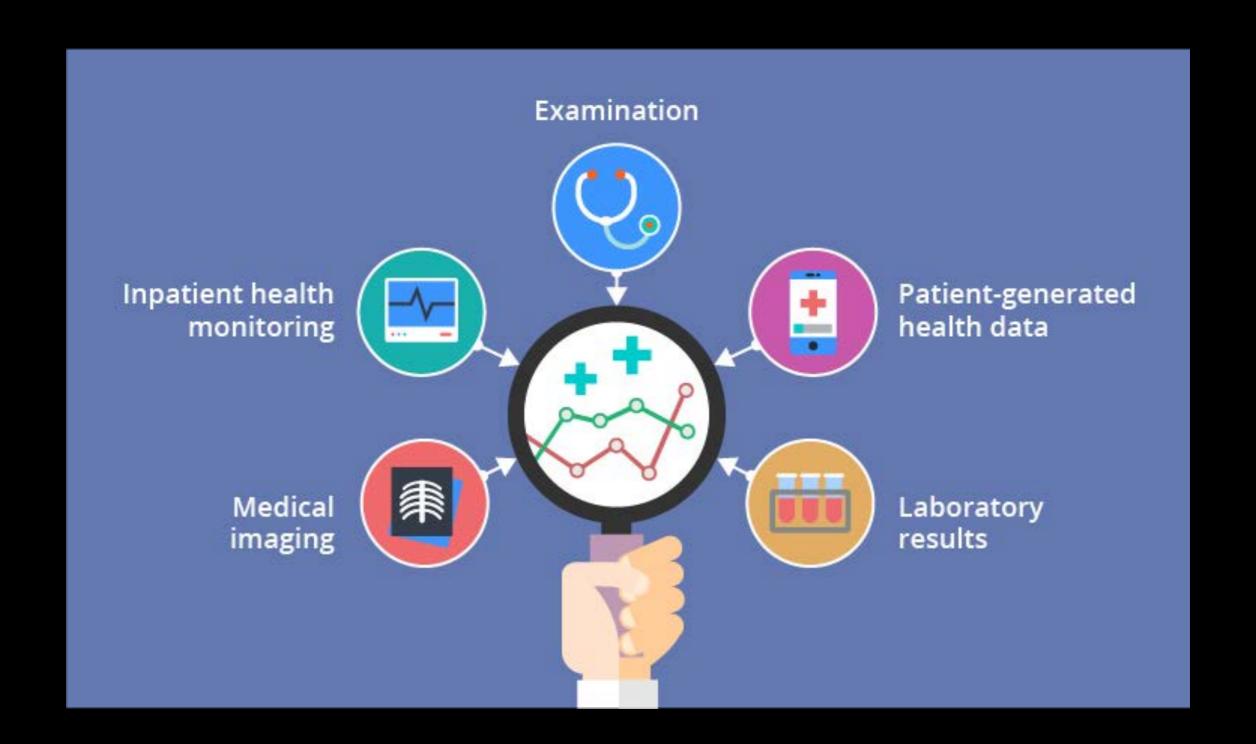

### Sources of Medical Data

### Diversity of digital health data

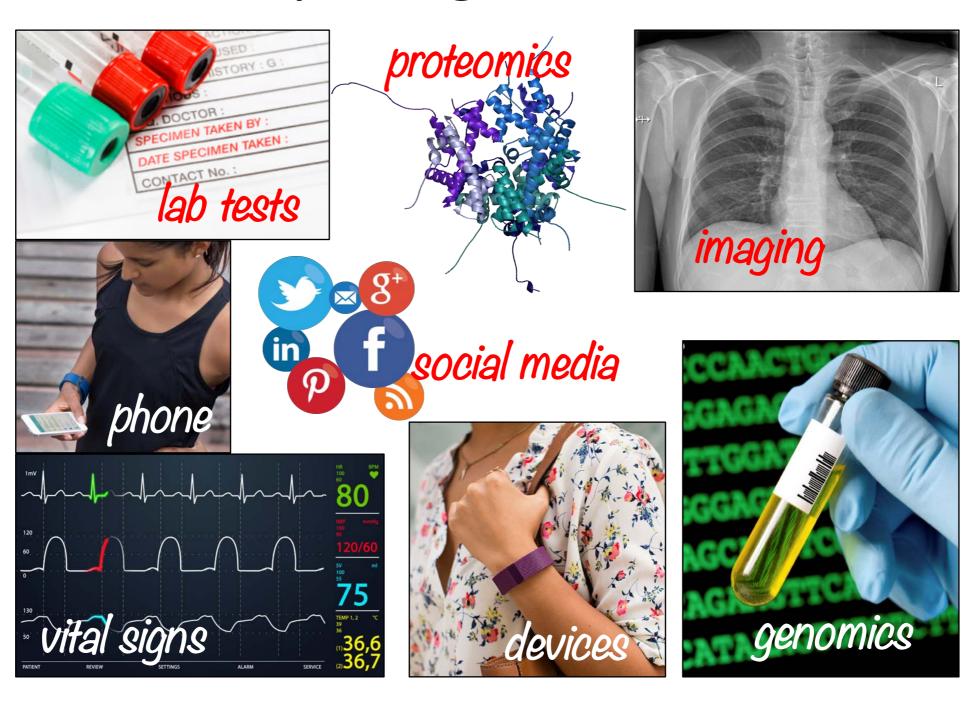

### Availability of Medical Data

# Adoption of Electronic Health Records (EHR) has increased 9x since 2008

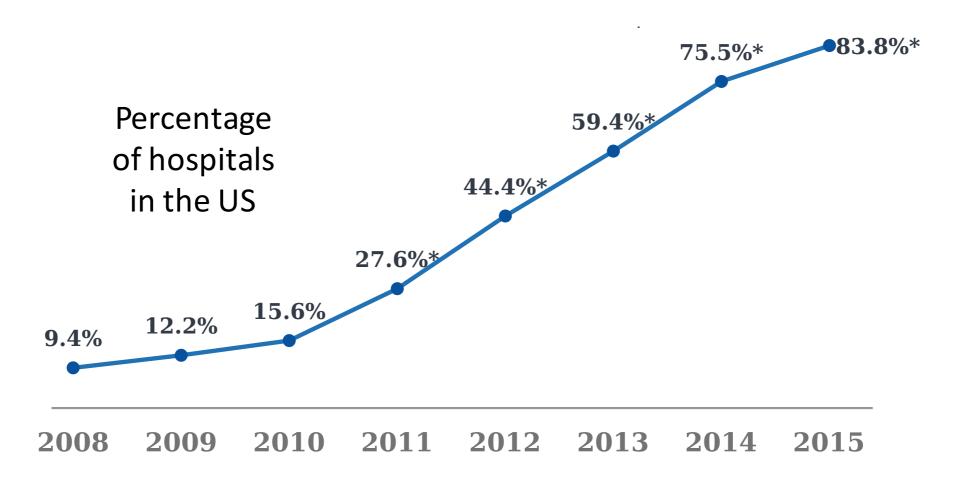

[Henry et al., ONC Data Brief, May 2016]

### Standard Classes of Data

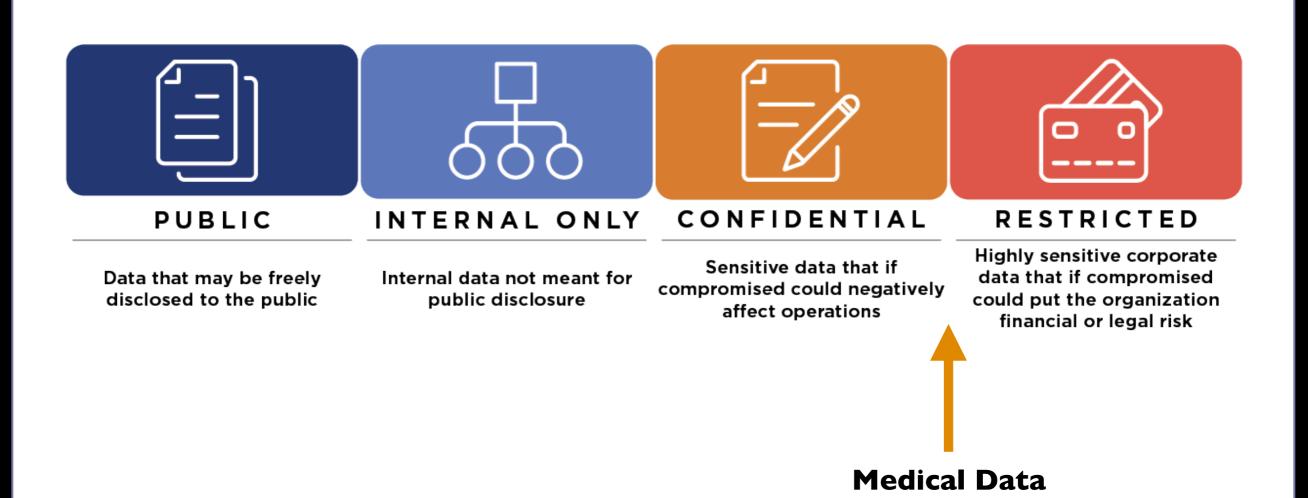

### Large, Public Databases are Emerging

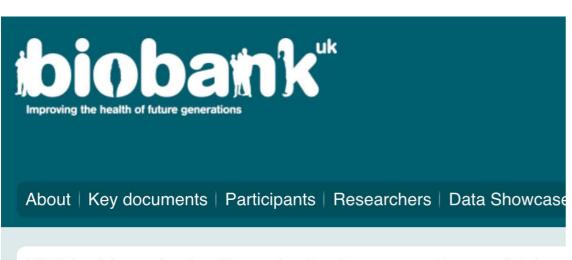

UK Biobank is a national and international health resource with unparalleled resaims to improve the prevention, diagnosis and treatment of a wide range of seric diabetes, arthritis, osteoporosis, eye disorders, depression and forms of dement and provides health information, which does not identify them, to approved reseablease ensure you read the <u>background materials</u> before registering. To our part health. Without you, none of the research featured on this website would

Massachusetts
Institute of
Technology
Laboratory for
Computational
Physiology

De-identified health data from ~40K critical care patients

Demographics, vital signs, laboratory tests,

Read more about Biobank UK

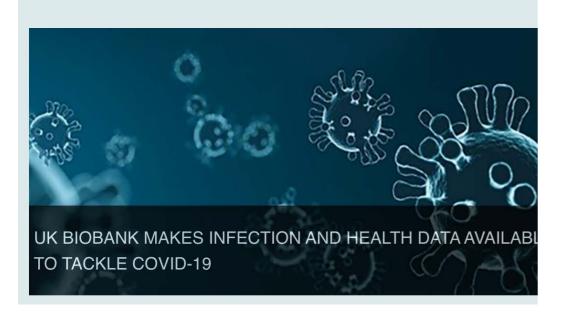

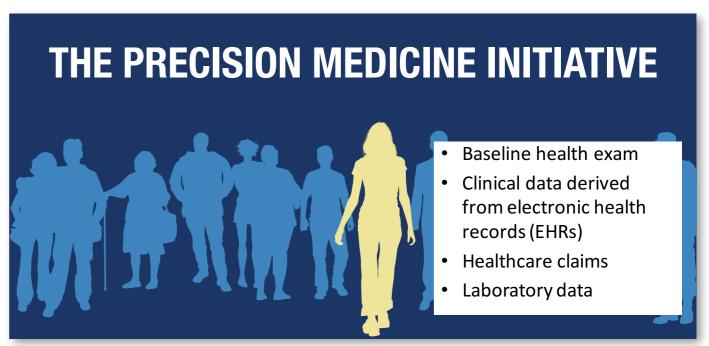

PART IV: Opportunities/Challenges in Healthcare

### ML/DL in Biomedical Domain

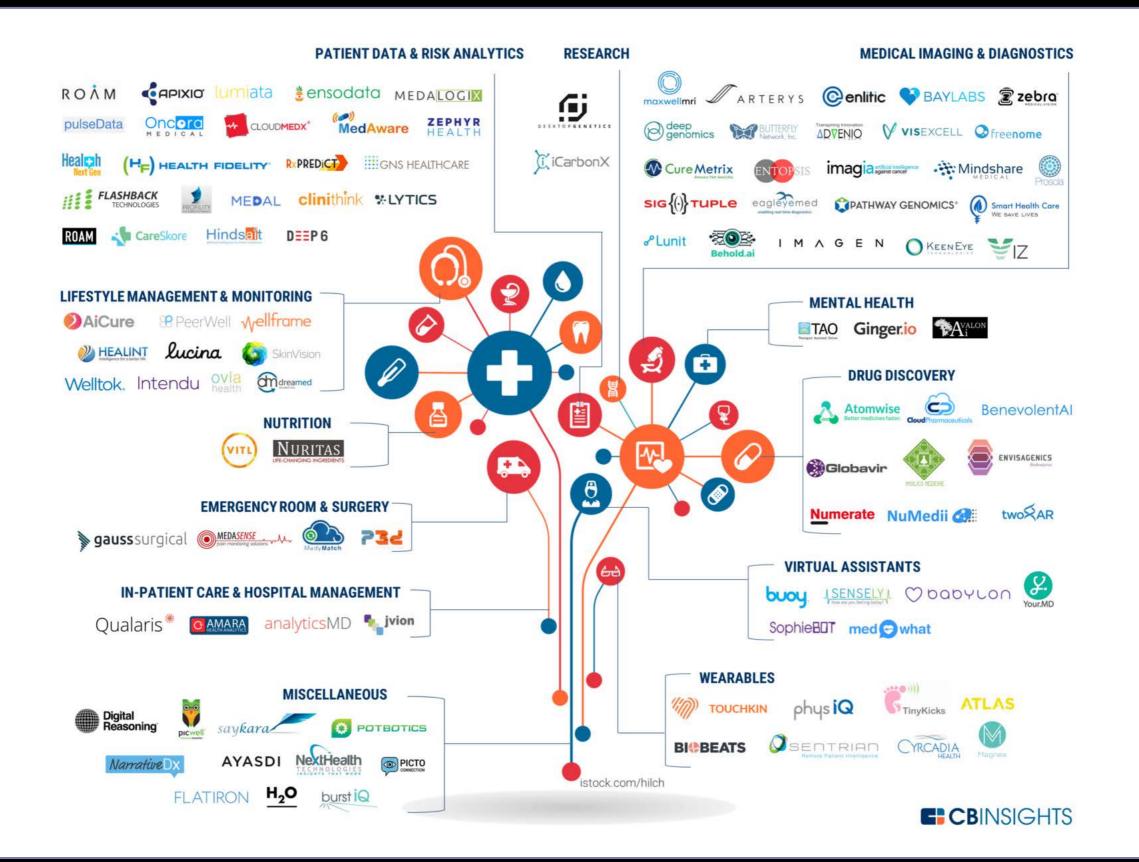

# Example: Emergency Departments

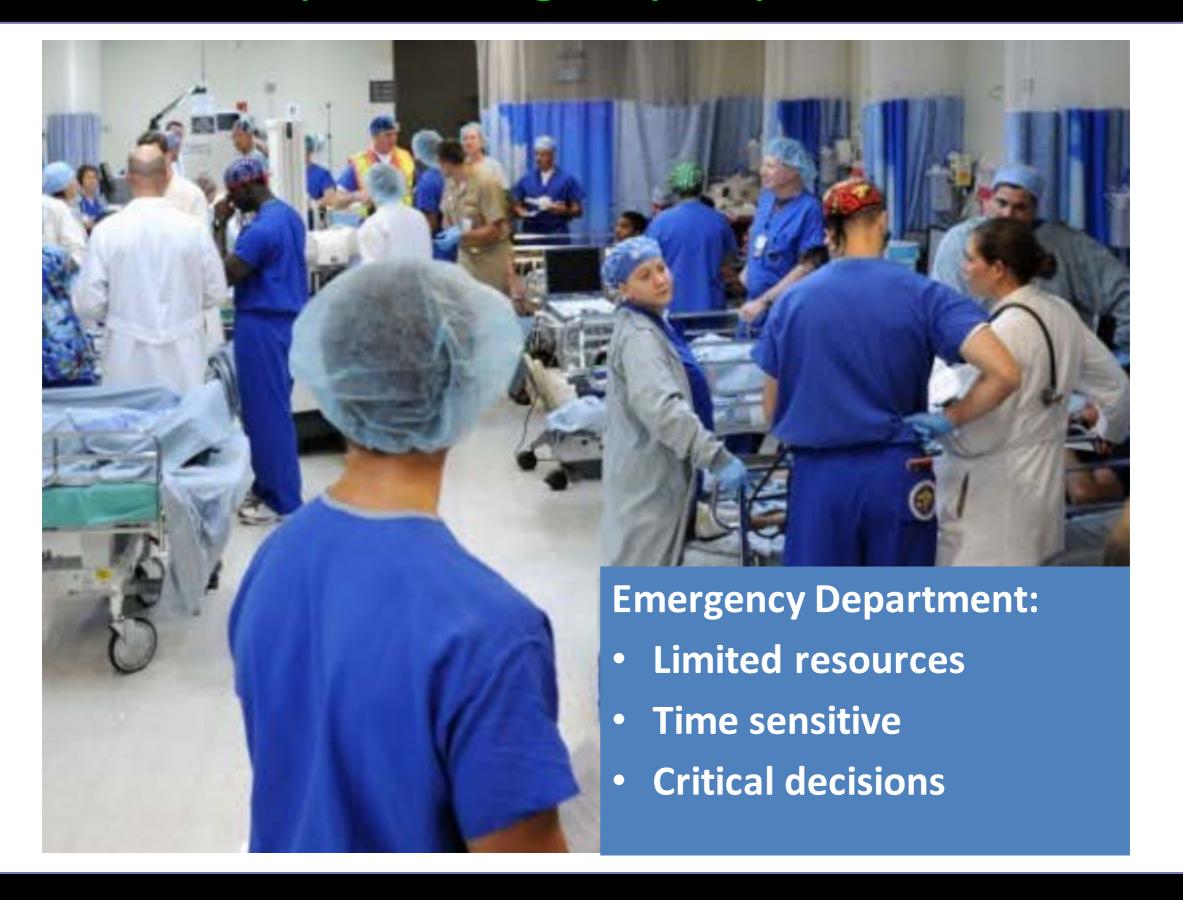

# **Example: Emergency Departments**

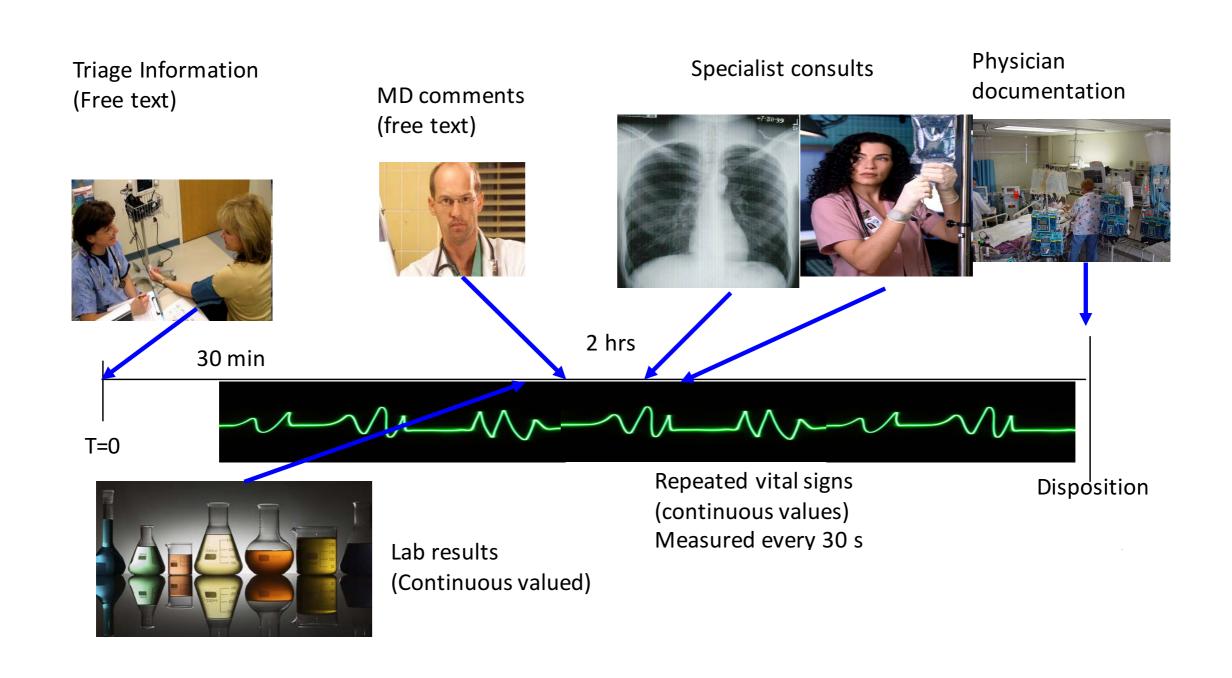

### How can Machine Learning Help?

- Triggering clinical pathways
- Context-specific displays
- Risk stratification
- Improving clinical documentation

# **BIDMC Cellulitis Clinical Pathway Flowchart**

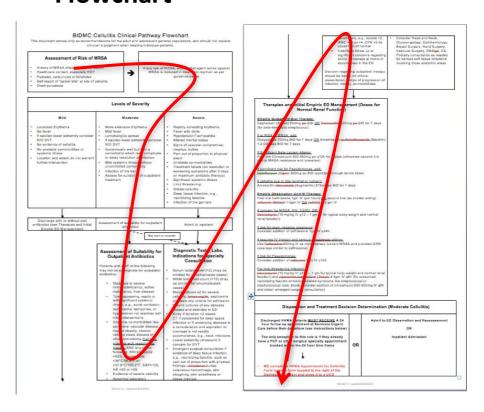

Pathways have been shown to reduce in-hospital complications without increasing costs [Rotter et al 2010]

#### **Automatic Protocol Selection**

- Triggering clinical pathways
- Context-specific displays
- Risk stratification
- Improving clinical documentation

Our task:

Determine whether a patient has or is suspected to have cellulitis

Automating triggers

Don't rely on the user's knowledge that the pathway exists!

|        | Faire III in annahuman                                        |
|--------|---------------------------------------------------------------|
|        | Enroll in pathway                                             |
|        | Decline                                                       |
| V      | a tack do a commant for the ancience of the second            |
| You ca | n include a comment for the reviewers: Mandatory if Declining |
|        |                                                               |
|        |                                                               |
|        |                                                               |

### Disease-specific Recommender Systems

- Triggering clinical pathways
- Context-specific displays
- Risk stratification
- Improving clinical documentation Automatically place specialized order sets on national displays

Our task:
Determine whether patient complained of chest pain,

or is a psych patient

|                                                  | Place IV (saline lock);       |  |  |  |  |  |  |  |
|--------------------------------------------------|-------------------------------|--|--|--|--|--|--|--|
|                                                  | flush per protocol            |  |  |  |  |  |  |  |
|                                                  | Continuous Cardiac monitoring |  |  |  |  |  |  |  |
|                                                  | Continuous Pulse oximetry     |  |  |  |  |  |  |  |
| <u> </u>                                         | EKG (pick 1)                  |  |  |  |  |  |  |  |
|                                                  | Indication: Chest Pain        |  |  |  |  |  |  |  |
| <i>omatically place</i> specializ <mark>e</mark> | Indication: Dyspnea           |  |  |  |  |  |  |  |
| der sets on patient displays                     |                               |  |  |  |  |  |  |  |
| <u></u> ]                                        | <u> aboratory</u>             |  |  |  |  |  |  |  |
| - Psych Order Set                                | CBC + Diff                    |  |  |  |  |  |  |  |
|                                                  | + Chem-7                      |  |  |  |  |  |  |  |
| To be drawn immediately Add-on                   | Troponin                      |  |  |  |  |  |  |  |
|                                                  |                               |  |  |  |  |  |  |  |
| Laboratory                                       | spirin (pick 1)               |  |  |  |  |  |  |  |
| CBC + Diff                                       | Aspirin 324 mg PO chewed      |  |  |  |  |  |  |  |
| + Chem-7                                         | Aspirin 243 mg PO chewed      |  |  |  |  |  |  |  |
| + Serum Tox                                      | Aspirin taken before arrival  |  |  |  |  |  |  |  |
|                                                  |                               |  |  |  |  |  |  |  |
| + Urine Tox                                      | maging                        |  |  |  |  |  |  |  |
| Order                                            | XR Chest PA & Lateral         |  |  |  |  |  |  |  |
|                                                  |                               |  |  |  |  |  |  |  |

Chest Pain Order Set

To be drawn immediately Add-on.

# Minimizing Risk

- Triggering clinical pathways
- Context-specific displays
- Risk stratification
- Improving clinical documentation

Ex 1: Likelihood of mortality or admission to ICU

Ex 2: Early detection of severe sepsis

#### Real-time Disease Prediction

#### **History**

Alcoholism

Anticoagulated

Asthma/COPD

Cancer

Congestive heart

failure

Diabetes

HIV+

Immunosuppressed

Liver malfunction

#### Acute

Abdominal pain

Allergic reaction

Ankle fracture

Back pain

Bicycle accident

Cardiac etiology

Cellulitis

Chest pain

Cholecystitis

Cerebrovascular

accident

Deep vein thrombosis

Employee exposure

**Epistaxis** 

Gastroenteritis

Gastrointestinal bleed

Geriatric fall

Headache

Hematuria

Intracerebral

hemorrhage

Infection

Kidney stone

Laceration

Motor vehicle accident

**Pancreatitis** 

Pneumonia

**Psych** 

Obstruction

Septic shock

Severe sepsis

Sexual assault

Suicidal ideation

Syncope

Urinary tract infection

# Improving Clinical Documentation

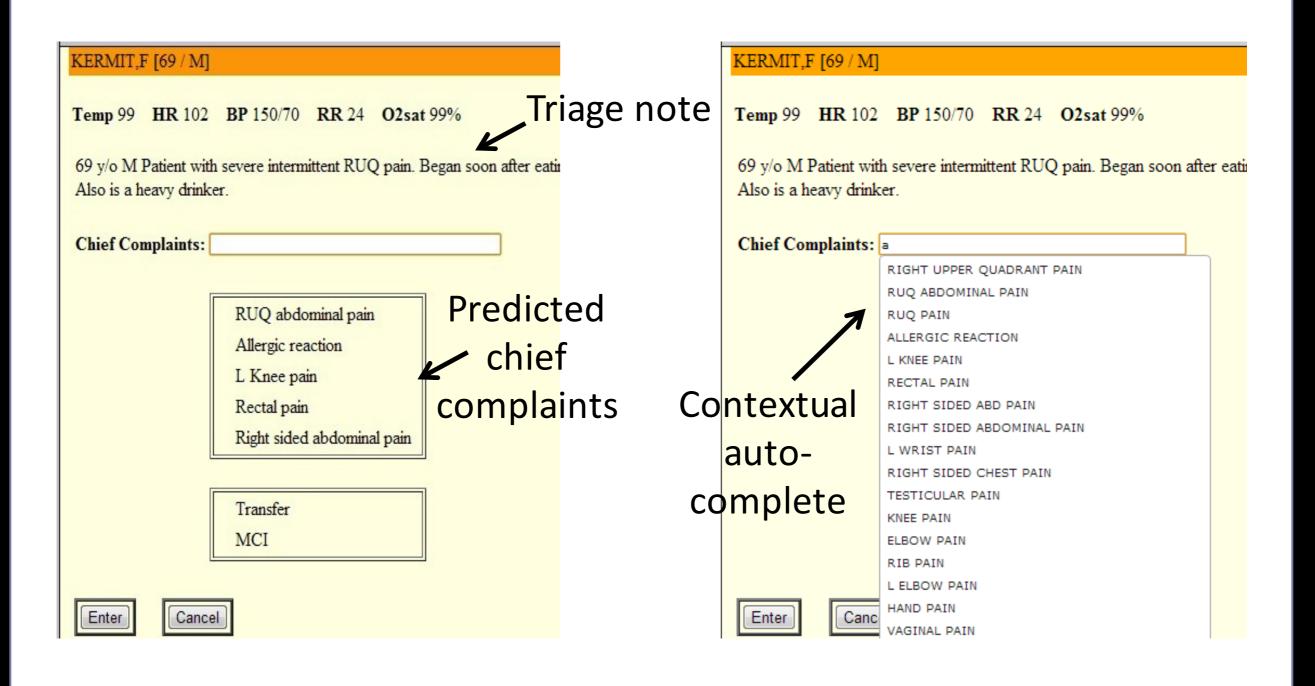

# Improving Clinical Documentation

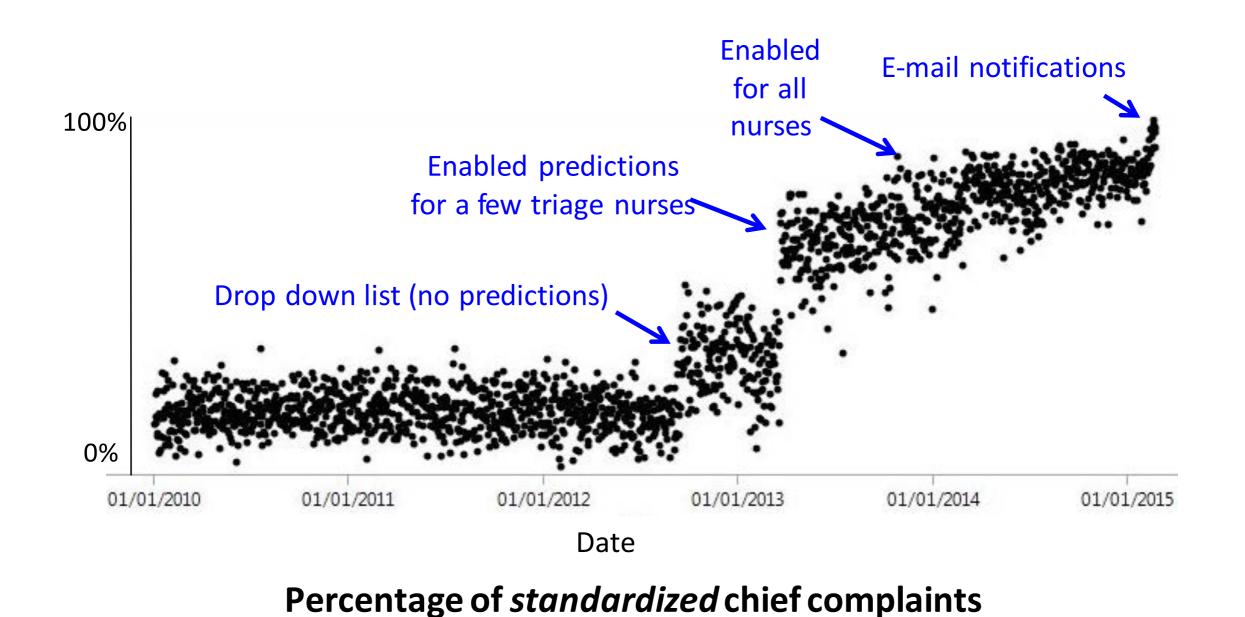

(per week)

#### At a Broader Time Scale...

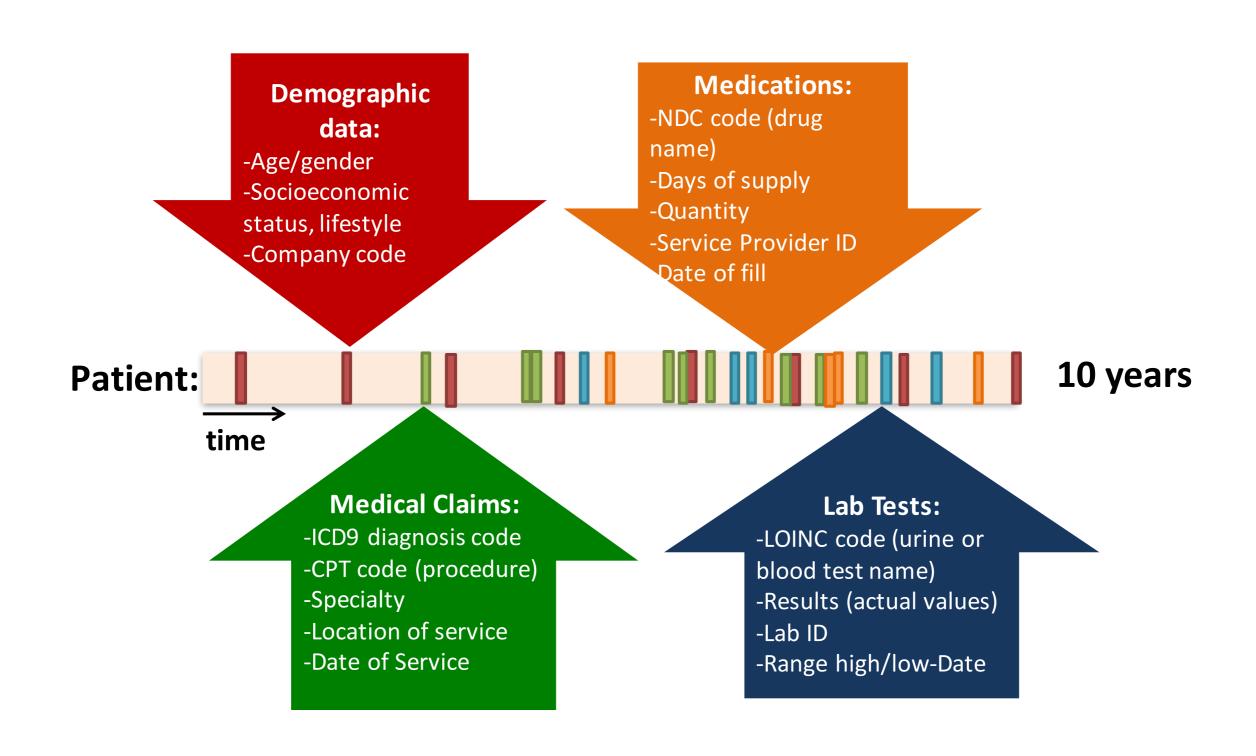

# Temporal Modeling of Disease Progression

- Find markers of disease stage and progression, statistics of what to expect when
  - What is the "typical trajectory" of a female diagnosed with Sjögren's syndrome at the age of 19?
- Estimate a patient's future disease progression
  - When will a specific individual with smoldering multiple myeloma (a rare blood cancer) transition to full-blown multiple myeloma?
  - Which second-line diabetes treatment should we give to a patient?

# Personalized Medicine

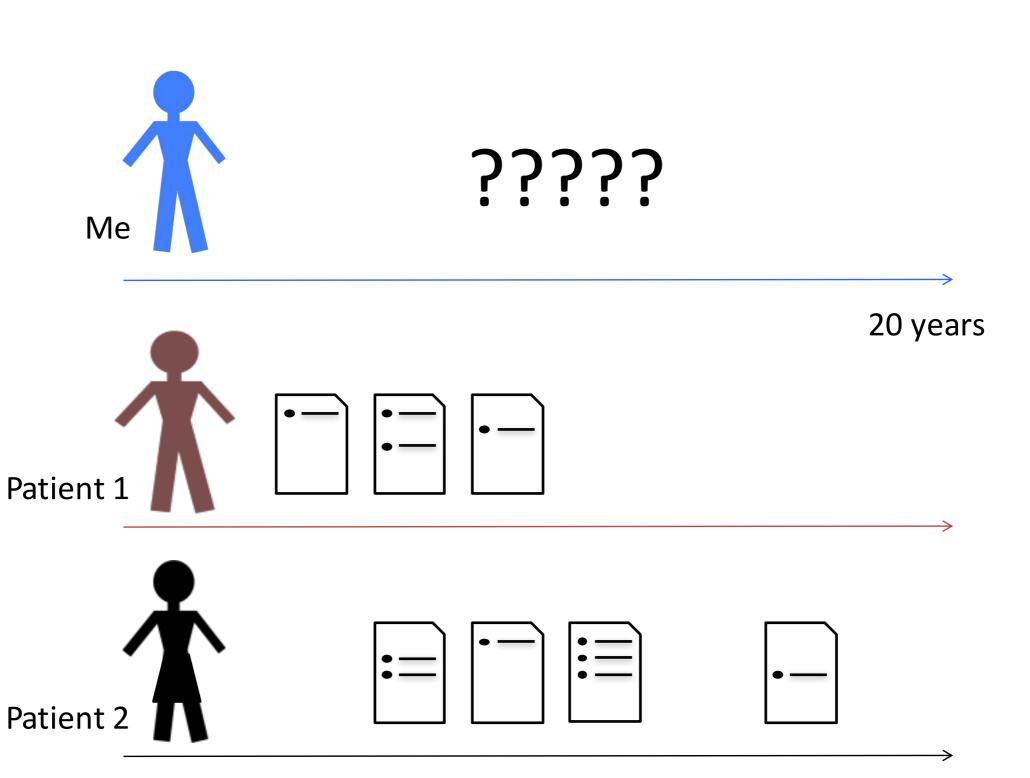

# Prediction of Health Status

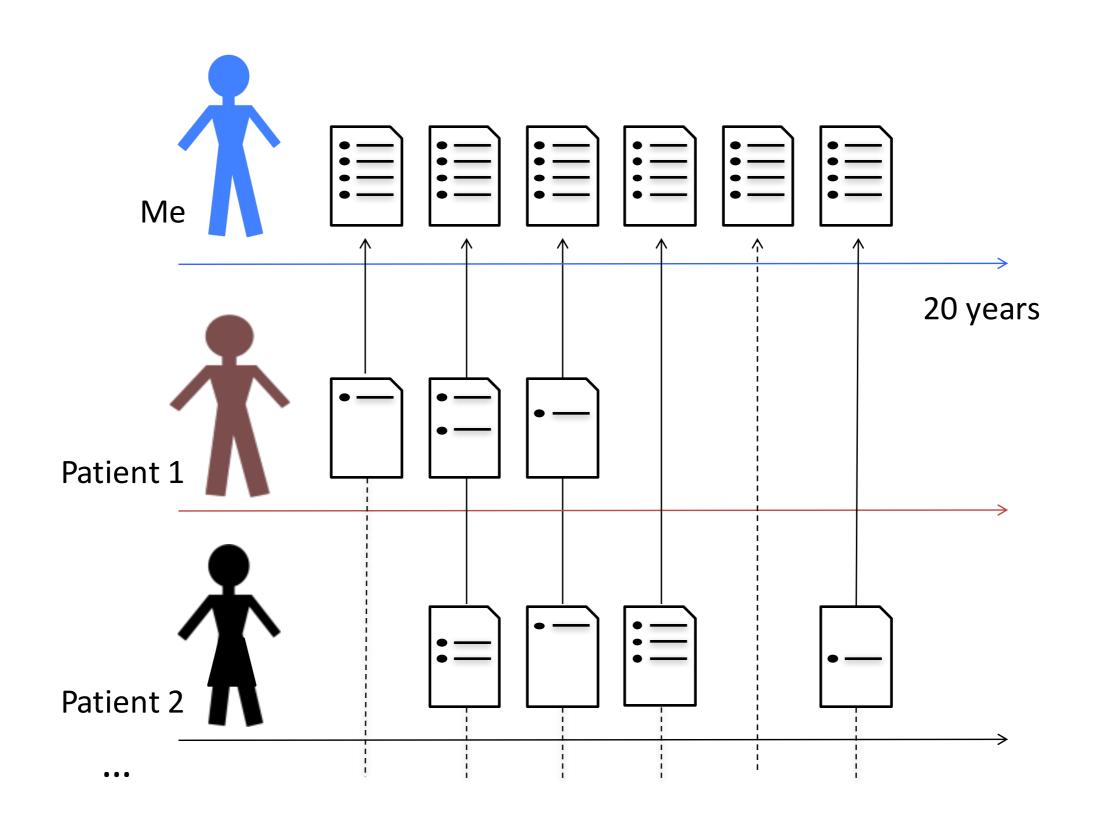

# Personalized Prescriptions

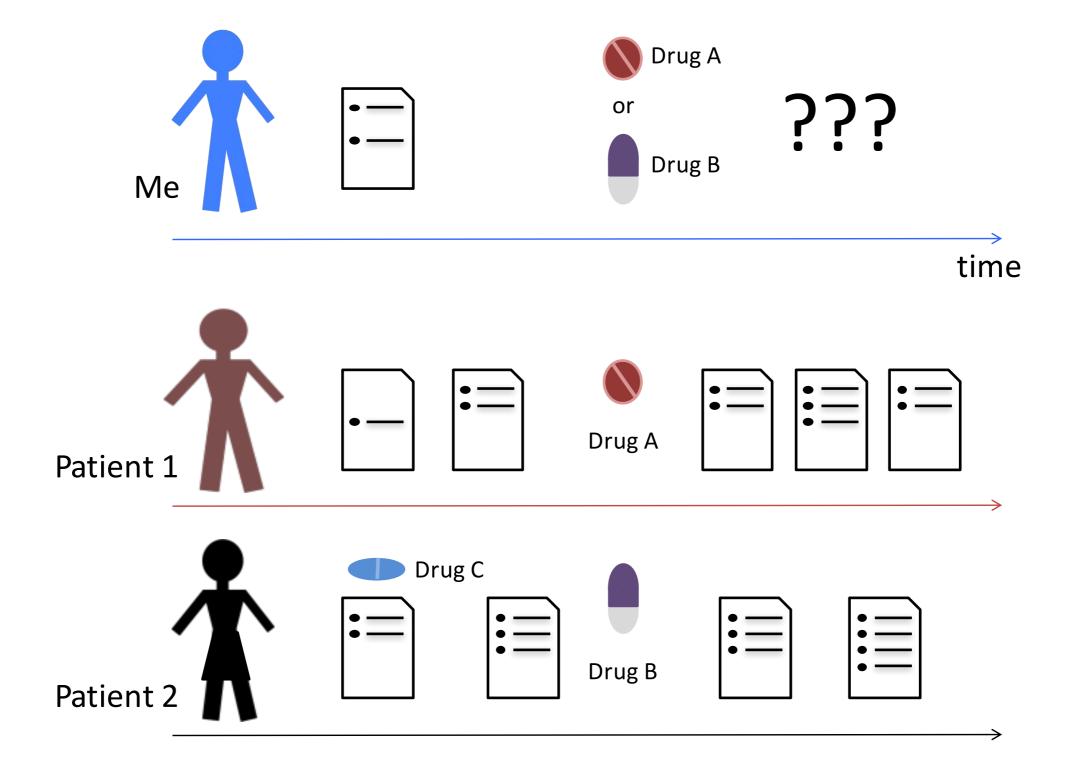

# From Data Generation to Decision Making

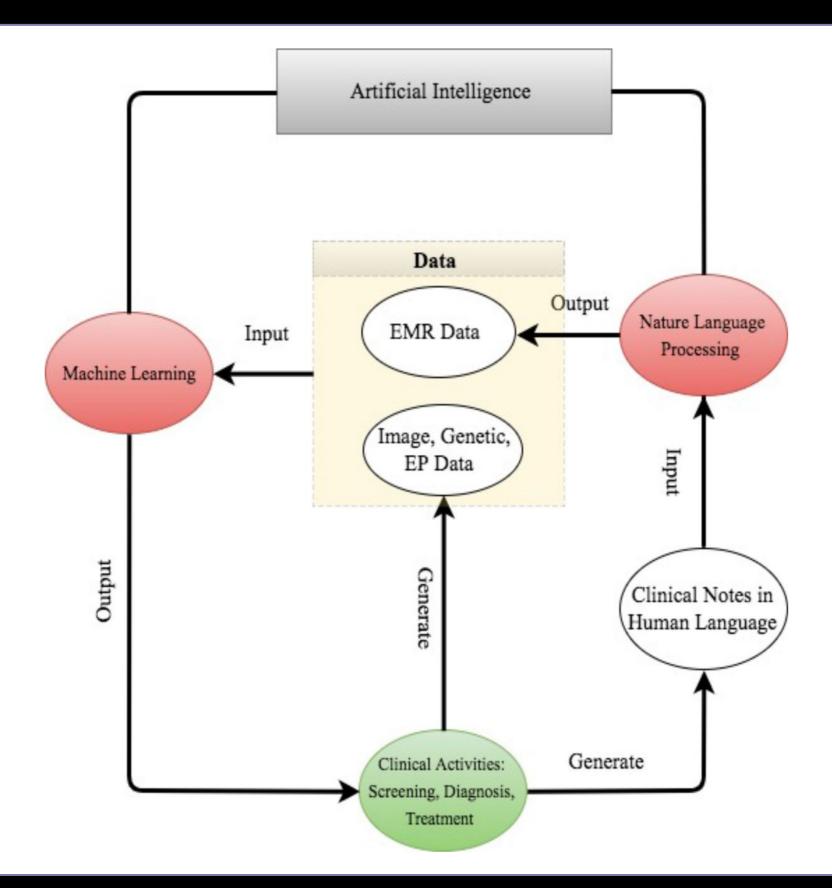

# Many Challenges Unique to Medicine

- Life or death decisions
  - Need robust algorithms
  - Checks and balances built into ML deployment
  - (Also arises in other applications of AI such as autonomous driving)
  - Need fair and accountable algorithms
- Many questions are about unsupervised learning
  - Discovering disease subtypes, or answering question such as "characterize the types of people that are highly likely to be readmitted to the hospital"?
- Many of the questions we want to answer are causal
  - Naïve use of supervised machine learning is insufficient

#### Problems with "Data"

- Often very little labeled data (e.g., for clinical NLP)
  - Motivates semi-supervised learning algorithms
- Sometimes small numbers of samples (e.g., a rare disease)
  - Learn as much as possible from other data (e.g. healthy patients)
  - Model the problem carefully
- Lots of missing data, varying time intervals, censored labels

# **Problems with Clinical Integration**

- Difficulty of de-identifying data
  - Need for data sharing agreements and sensitivity
- Difficulty of deploying ML
  - Commercial electronic health record software is difficult to modify
  - Data is often in silos; everyone recognizes need for interoperability, but slow progress
  - Careful testing and iteration is needed

PART V: Utility of ML in Medical Imaging

# Medical Uses of Deep Learning

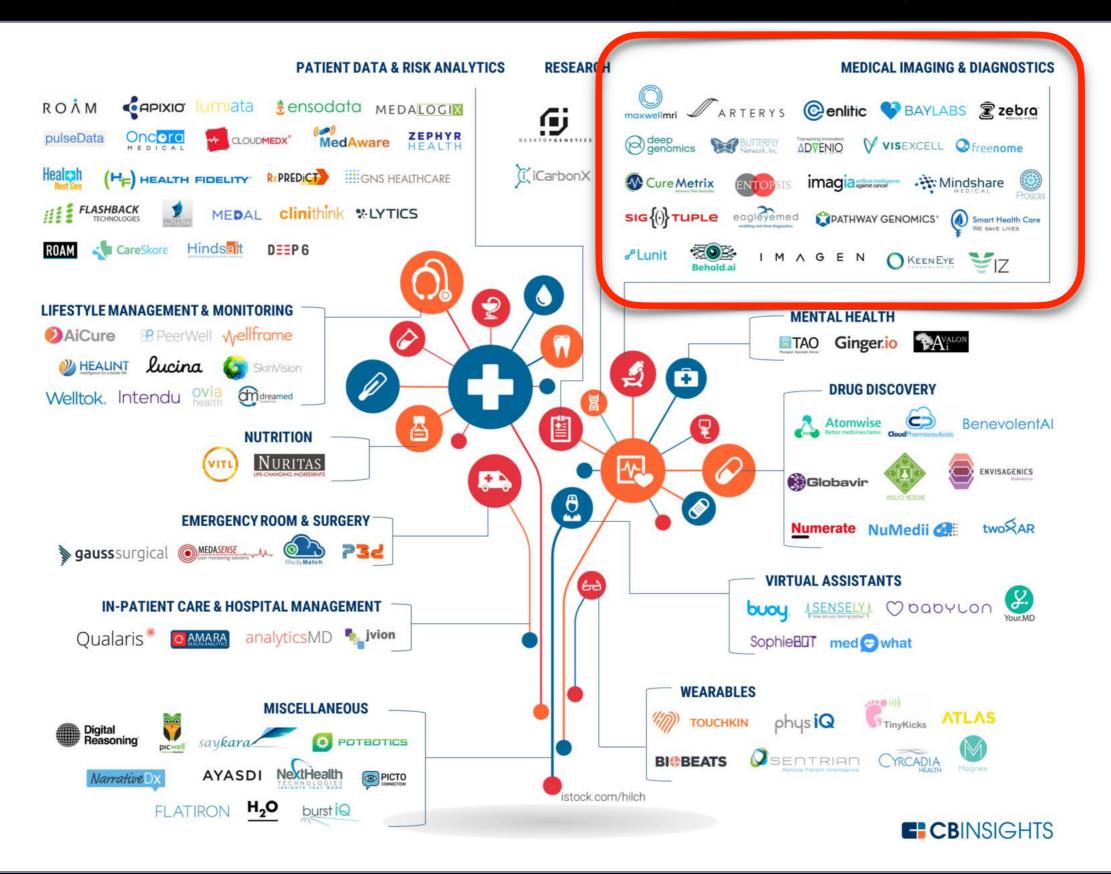

# Machine Learning for Diagnosis

Top-10 Diseases

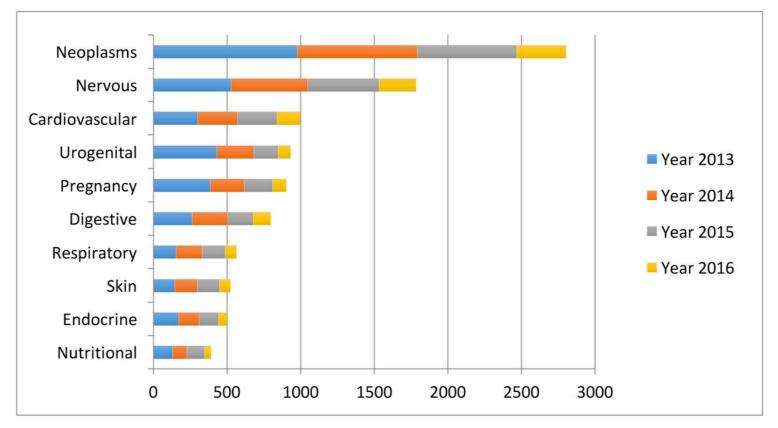

Top-10 Techniques

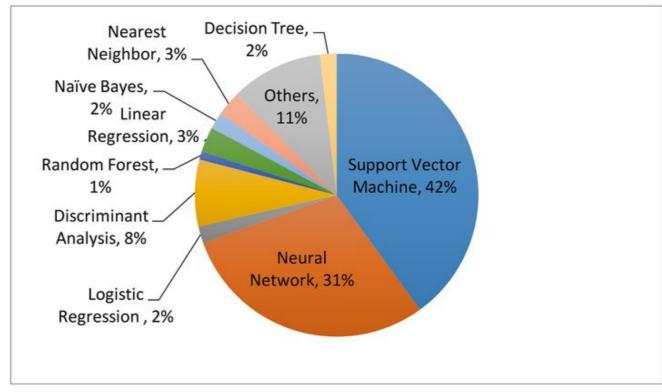

# Deep Learning on the Rise

# Number of **DL Studies**

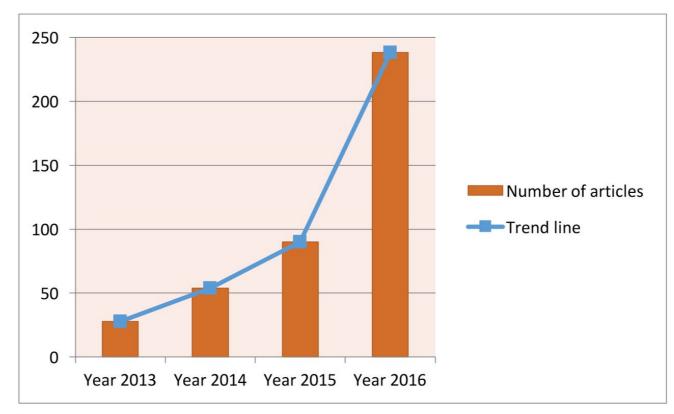

DL Studies Based on Data Type

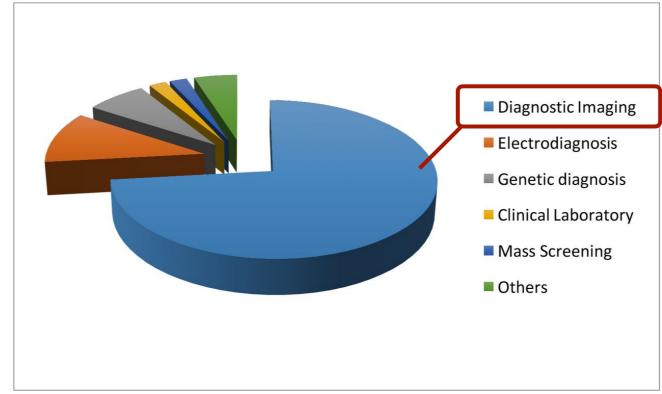

# Deep Learning for Medical Imaging

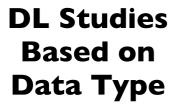

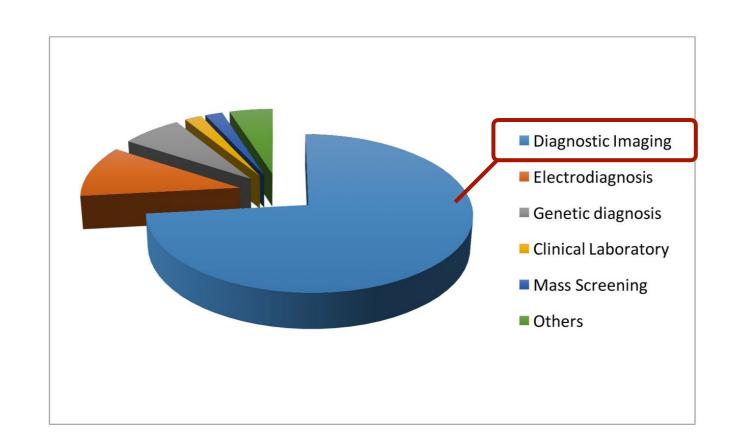

- Medical images are high-dimensional (volumetric and temporal)
- Medical images are mostly interpreted by radiologists (manual labor)
- Humans are quite poor in seeing fine-grained patterns in static images
- Similarities medical—natural images (closely tied to computer vision)

# Imaging Morphology and Function

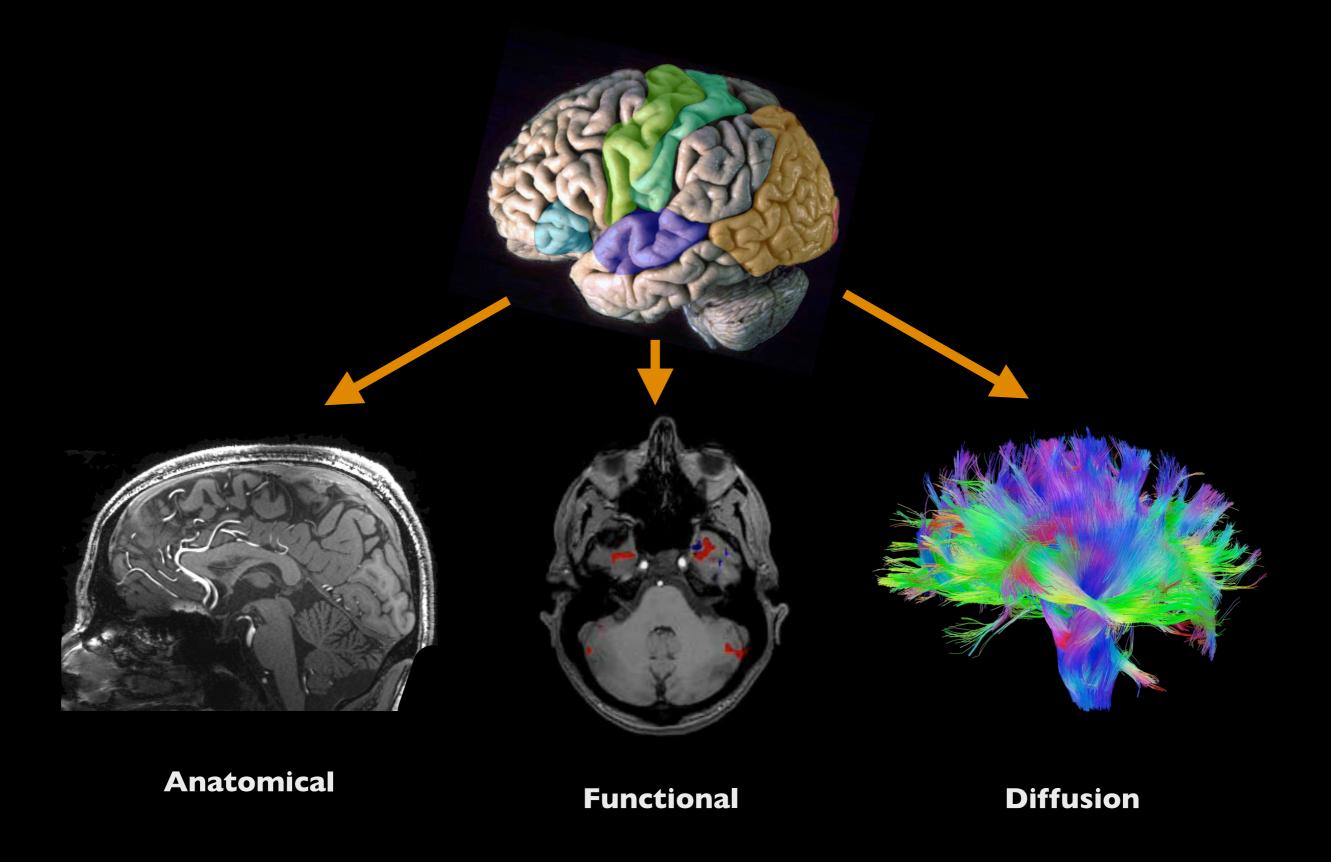

# Modern Imaging Modalities

X-ray

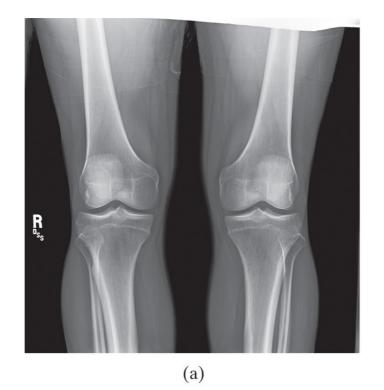

Nuclear Medicine

Ultrasound

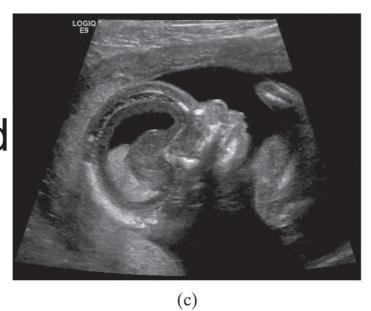

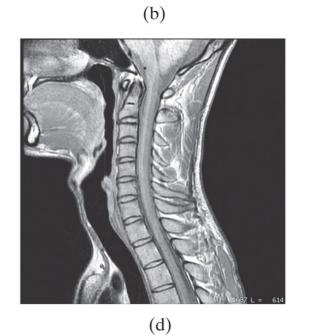

**MRI** 

#### Ultrasound

- Uses sound pressure waves
- We cannot hear these sounds: > 20 kHz
- Typically 2-18 MHz

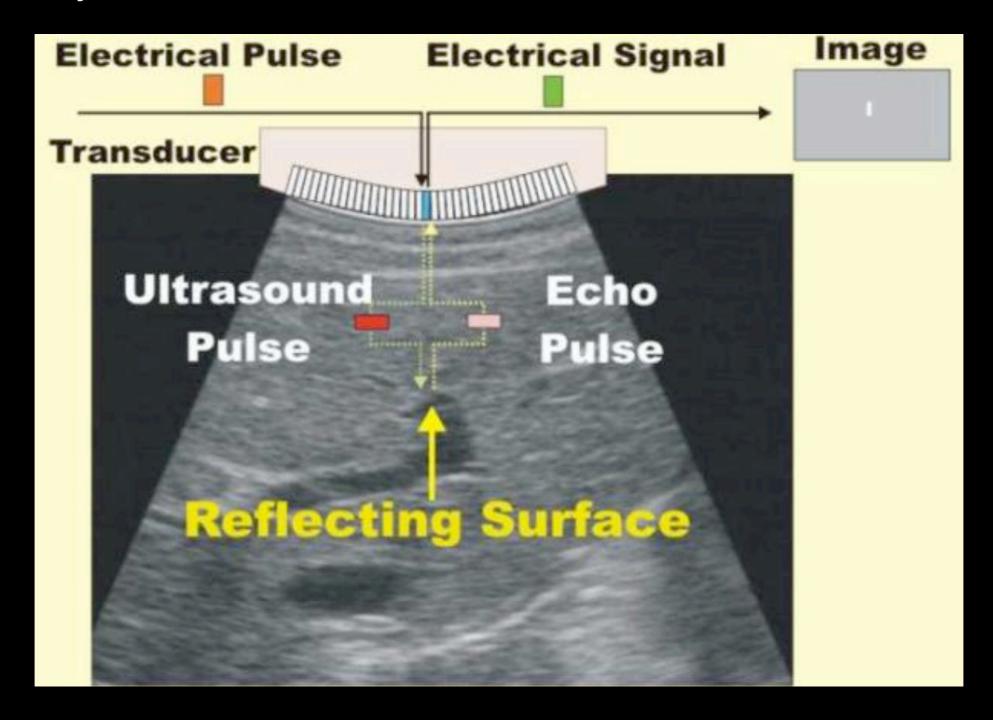

# **Ultrasound**

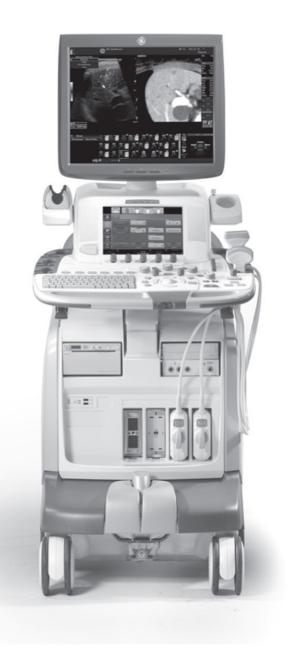

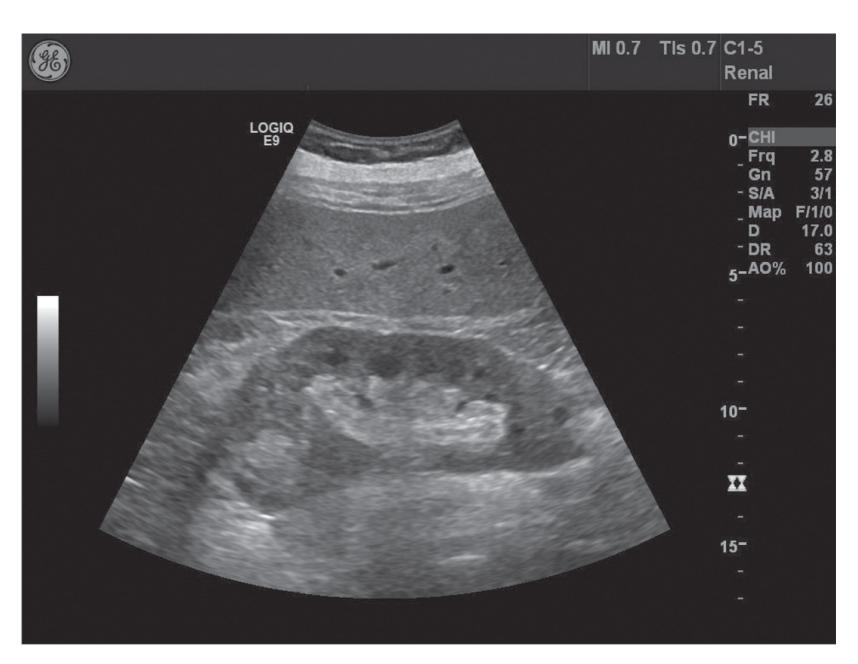

(a) (b)

### Ultrasound

- Higher resolution with increasing frequency
- Cannot image too deep if the frequency is high
- Lots of application areas: cardiology, urology, obstetrics,...

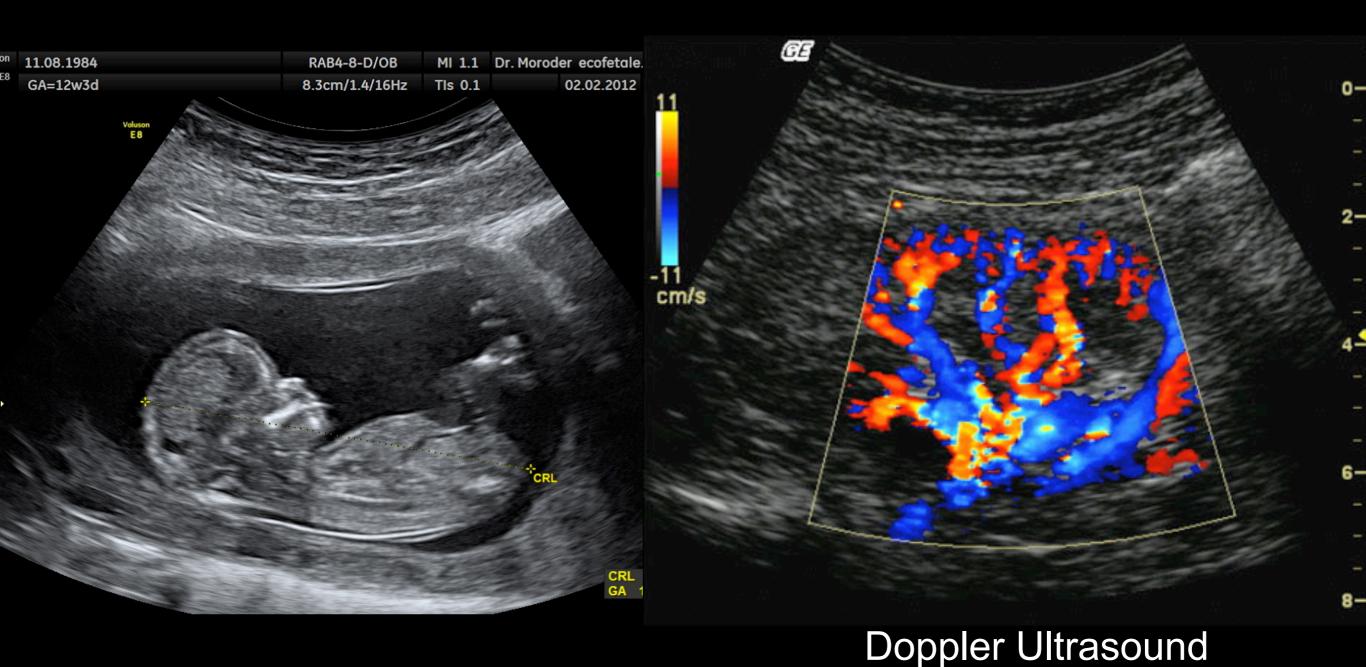

# X-ray

- Uses X-ray photons
- Photons at VERY high frequency: ~10<sup>16</sup>-10<sup>19</sup> Hz
- Different tissues attenuate photons differently → contrast
- Very good at detecting bone structure
- Projection images

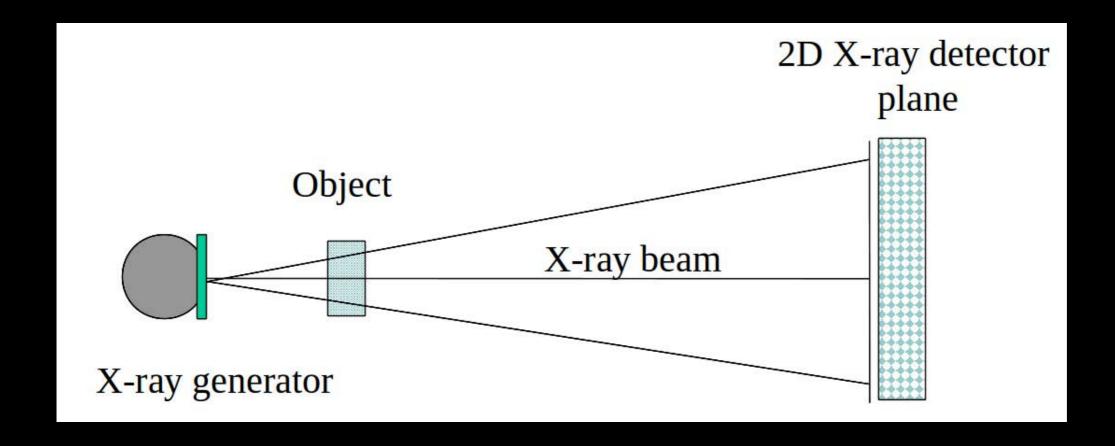

# Chest X-ray

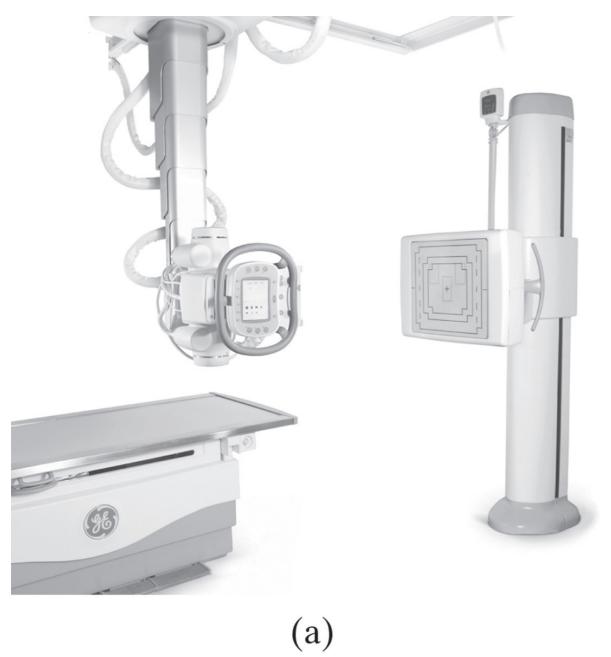

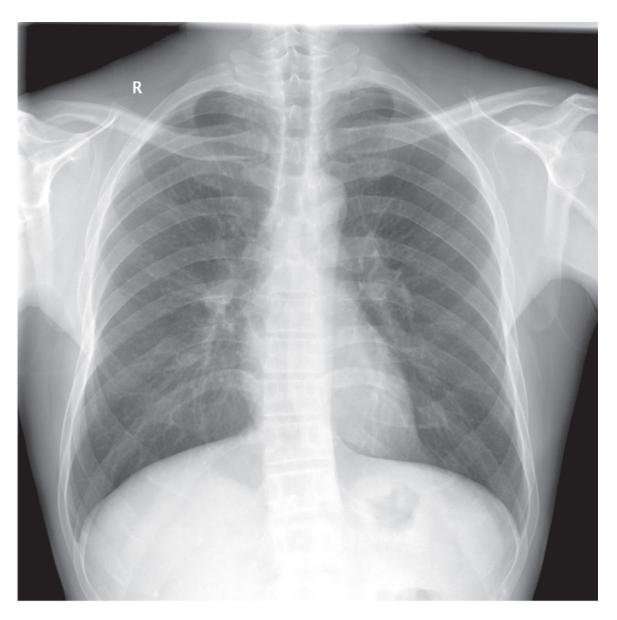

(a) (b)

# Projection Through the Body

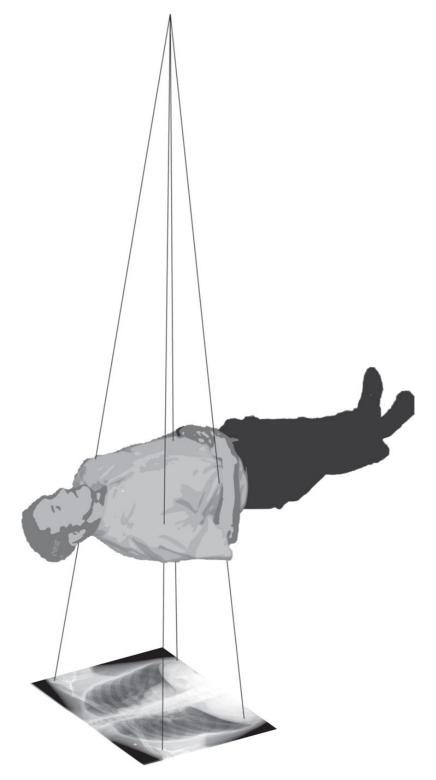

# Computerized Tomography

- Extends X-ray imaging to 3D format
- Rotate X-ray source and detectors all together

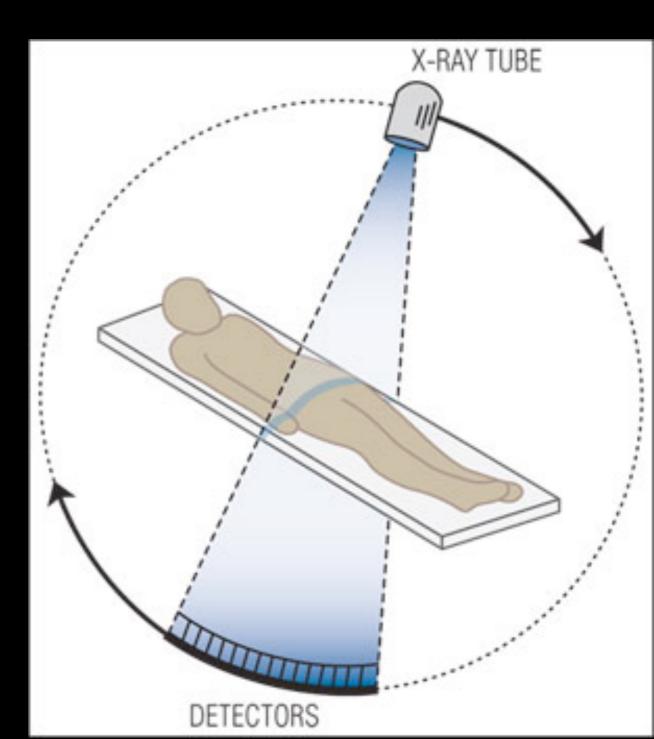

# **Computerized Tomography**

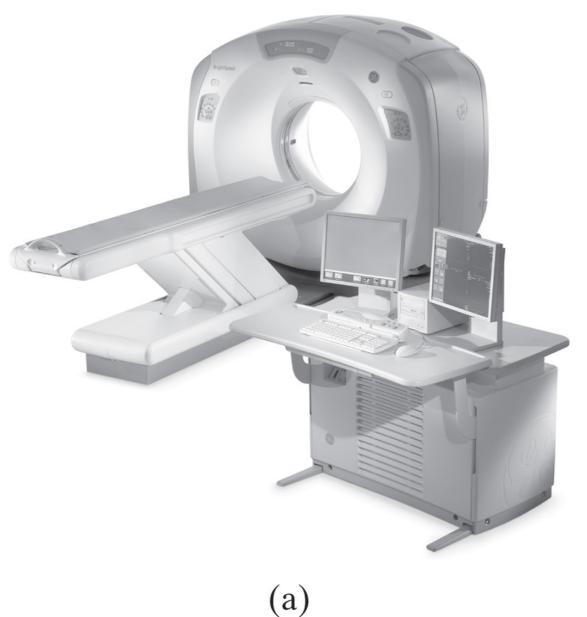

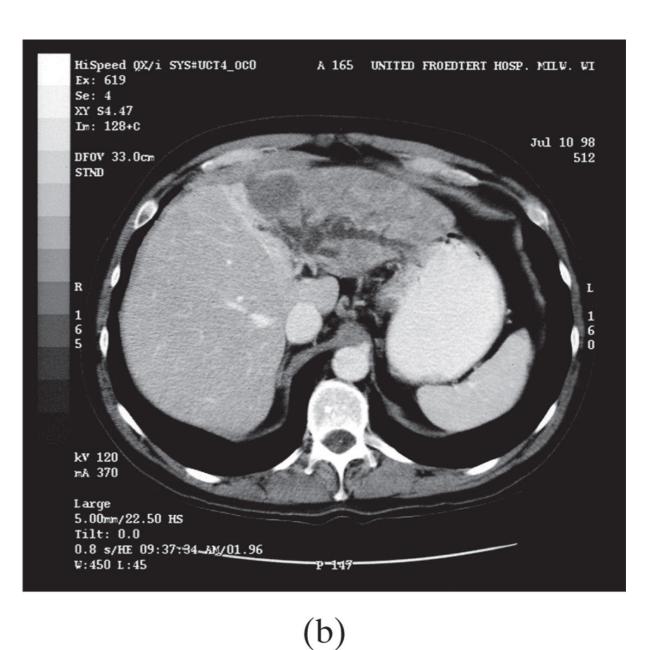

### Nuclear Medicine

- A radionuclide is injected into the blood stream
- Goes to cancer locations before cancer cells are hyperactive
- Emitted Gamma rays are detected for imaging

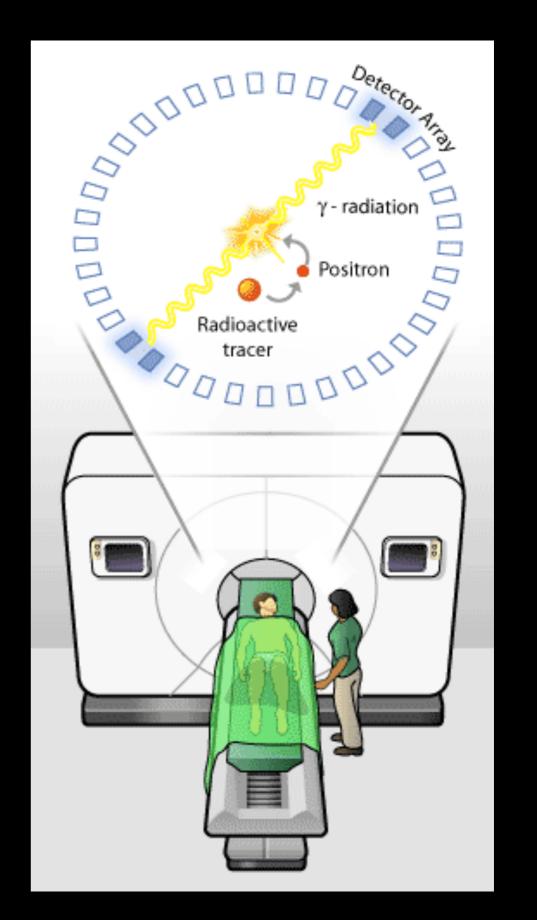

# Positron Emission Tomography

Resolution is not good, but very sensitive to cancer

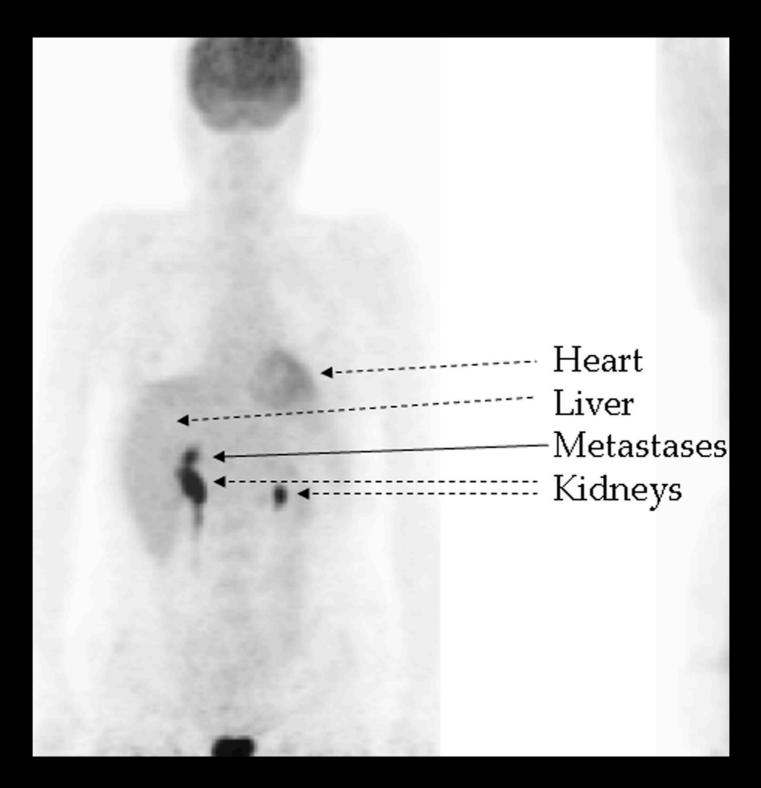

# MRI

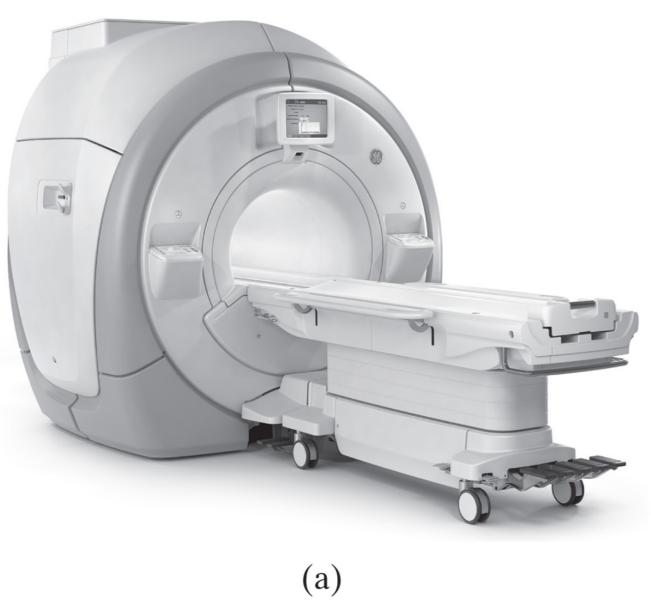

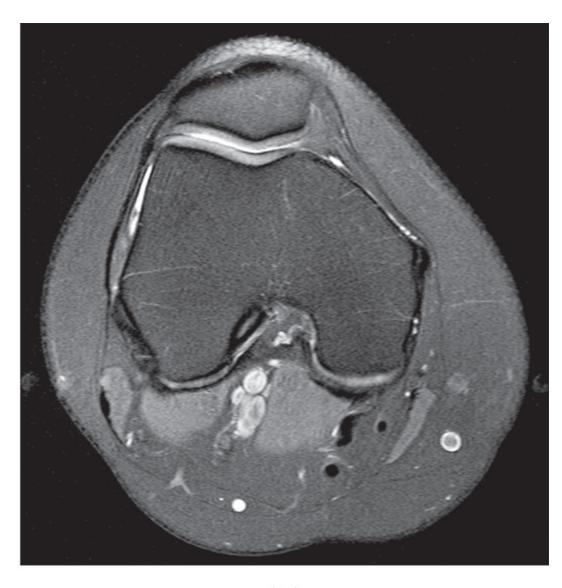

(b)

# Magnetic Resonance Imaging (MRI)

- FLEXIBLE CONTRAST
- Arbitrary geometries
- Non-invasive, non-ionizing imaging
- Relatively slow imaging

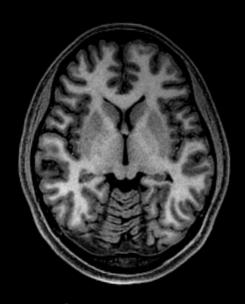

Anatomy

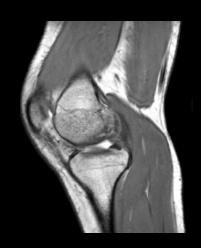

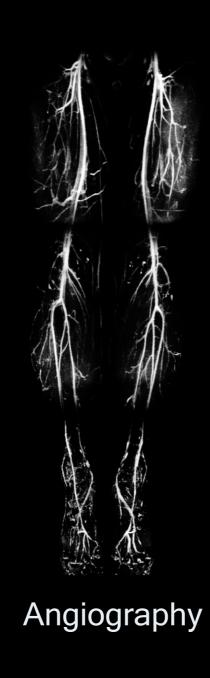

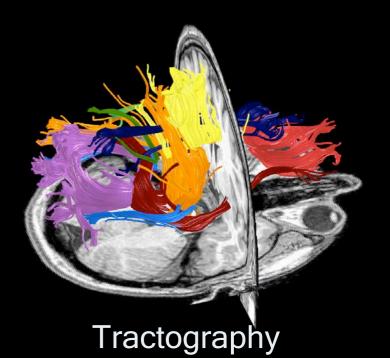

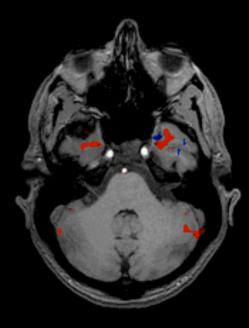

functional MRI

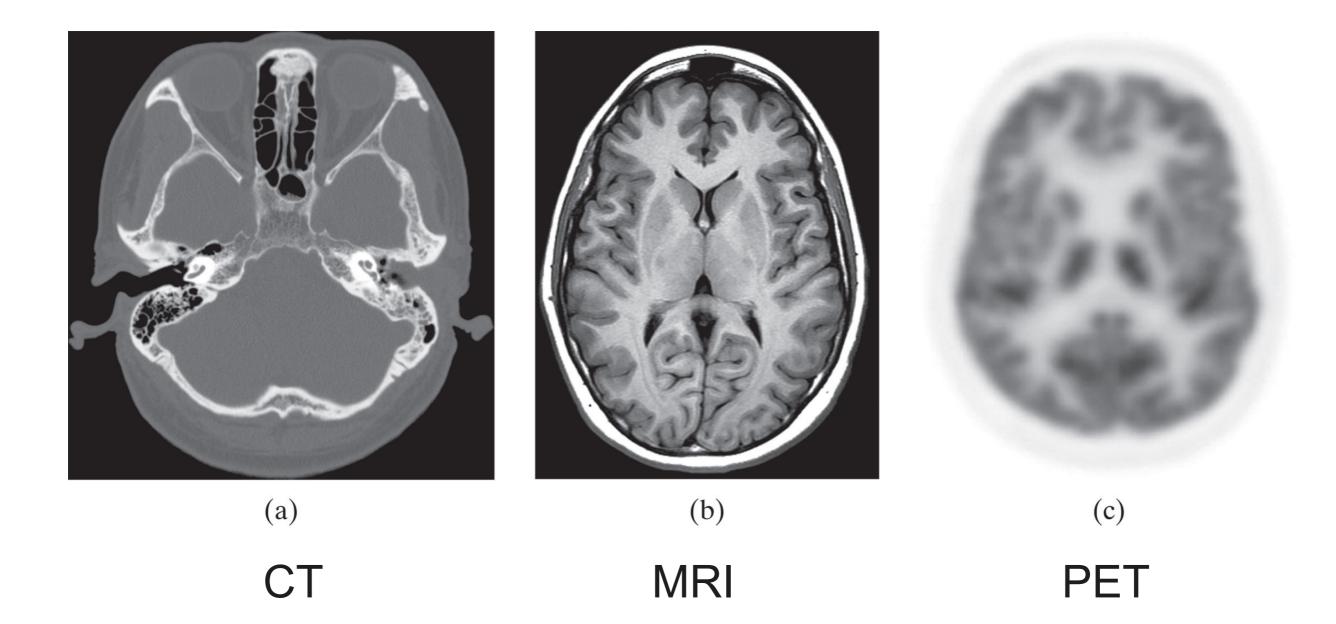

# Medical Imaging Pipeline

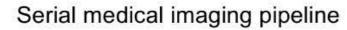

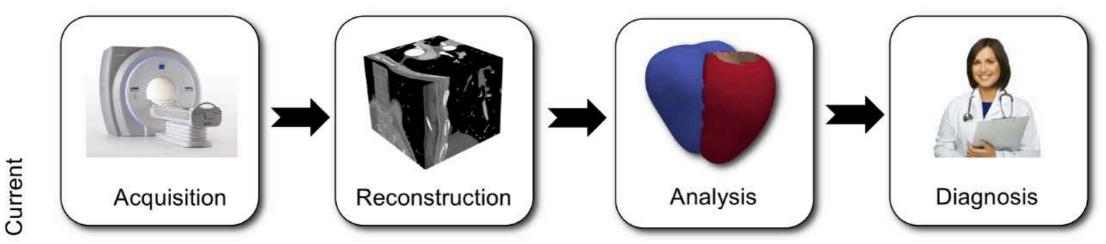

Future

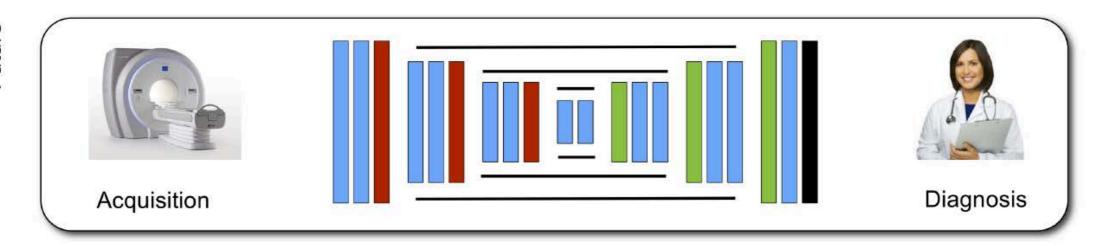

End-to-end integrated medical imaging pipeline

#### Motivation

#### Serial medical imaging pipeline

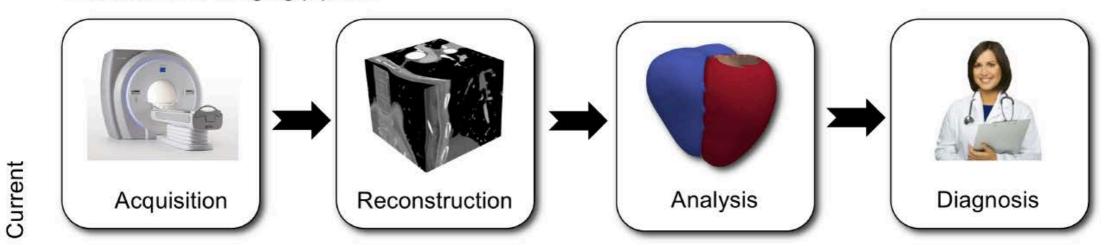

- Radiologists need to interpret an excessively large number of images
- Their capacity to correctly interpret images is overwhelmed
- Automated image analysis systems are needed for error reduction
- Machine learning underpins the algorithms for such systems

PART V: Example Applications in Medical Imaging

## Examples: Detecting Micro-calcifications

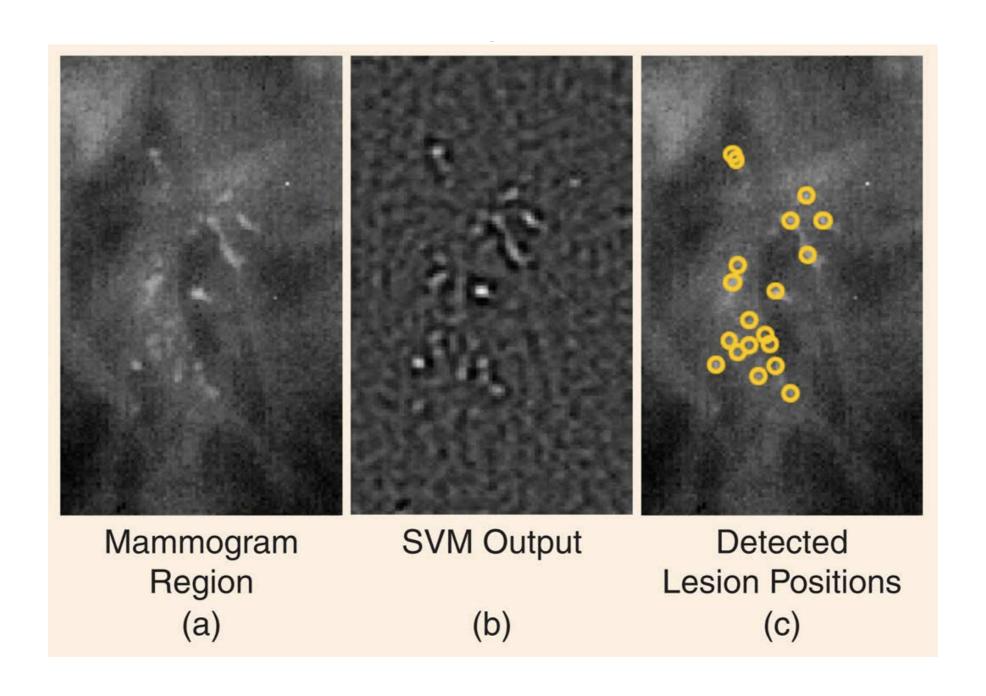

## **Examples: Detecting Pulmonary Abnormalities**

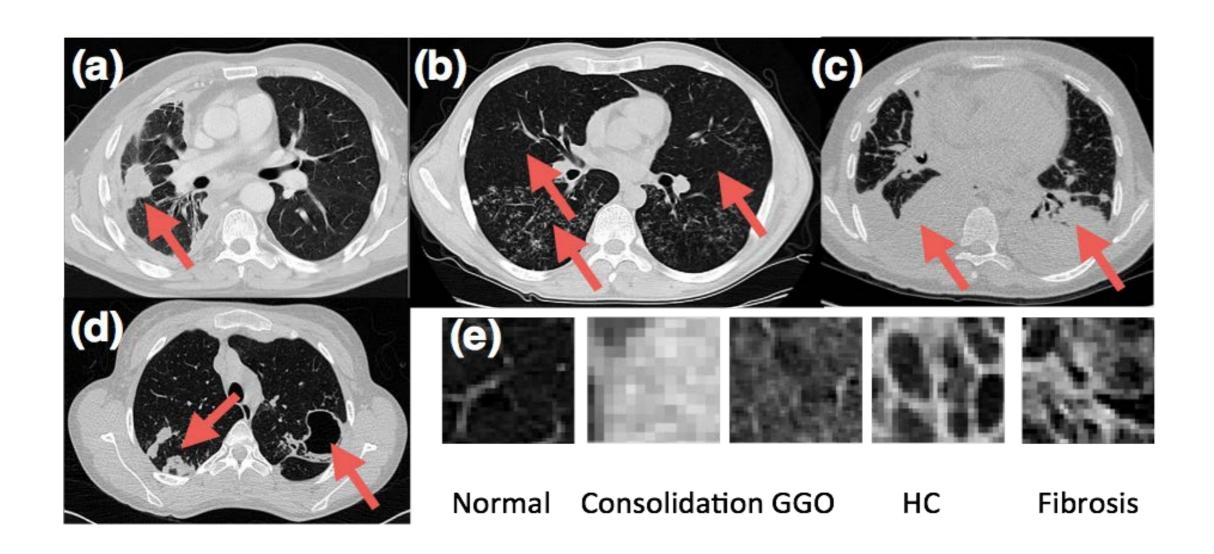

# Examples: Detecting Pulmonary Abnormalities

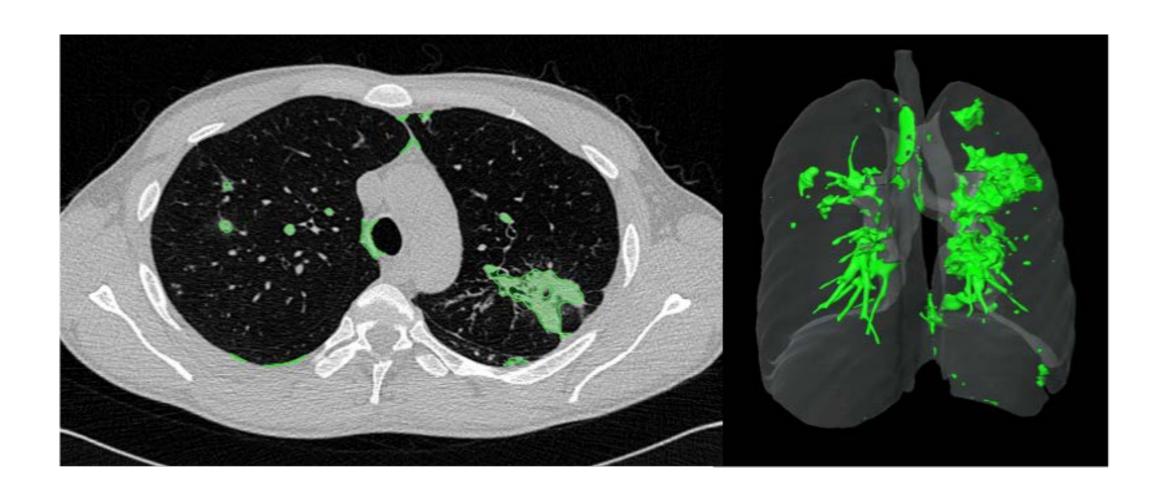

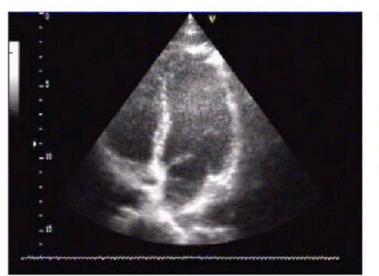

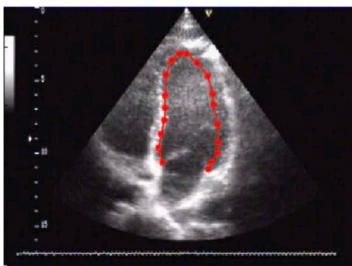

#### Goals

- Automated functional analysis of the heart
- Improve workflow, reduce user variability

#### Challenges

- Low signal-to-noise ratio, edge dropout, shadows
- Training set (machine learning methods need lots of annotated images)

#### DEEP BELIEF NETWORK

#### **Topics:** deep belief network

- The idea of pre-training came from work on deep belief networks (DBNs)
  - it is a generative model that mixes undirected and directed connections between variables
  - top 2 layers' distribution  $p(\mathbf{h}^{(2)}, \mathbf{h}^{(3)})$  is an RBM
  - other layers form a Bayesian network:
    - the conditional distributions of a layers given the one above it are

$$p(h_j^{(1)} = 1 | \mathbf{h}^{(2)}) = \text{sigm}(\mathbf{b}^{(1)} + \mathbf{W}^{(2)^{\top}} \mathbf{h}^{(2)})$$
  
 $p(x_i = 1 | \mathbf{h}^{(1)}) = \text{sigm}(\mathbf{b}^{(0)} + \mathbf{W}^{(1)^{\top}} \mathbf{h}^{(1)})$ 

- this is referred to as a **sigmoid belief network** (SBN)
- → a DBN **is not** a feed-forward network

#### **DBN's graphical model**

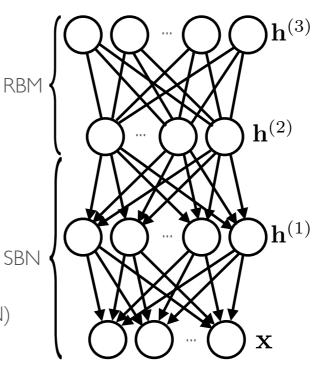

#### DEEP BELIEF NETWORK

**Topics:** deep belief network

- This is where the RBM stacking procedure comes from
  - idea: improve prior on last layer by adding another hidden layer  $p(\mathbf{h}^{(1)}, \mathbf{h}^{(2)}) = p(\mathbf{h}^{(1)} | \mathbf{h}^{(2)}) \sum_{\mathbf{h}^{(3)}} p(\mathbf{h}^{(2)}, \mathbf{h}^{(3)})$   $p(\mathbf{x}, \mathbf{h}^{(1)}) = p(\mathbf{x} | \mathbf{h}^{(1)}) \sum_{\mathbf{h}^{(2)}} p(\mathbf{h}^{(1)}, \mathbf{h}^{(2)})$   $p(\mathbf{x}) = \sum_{\mathbf{h}^{(1)}} p(\mathbf{x}, \mathbf{h}^{(1)})$   $\dots \qquad \mathbf{h}^{(1)}$   $\dots \qquad \mathbf{h}^{(1)}$

- Coarse to fine search strategy (3 scales)
- ROI detected from sampling initial distribution (fewer initial points, compared to grid search)
- Gradient-based search in fine stages (less computation than grid-based search)

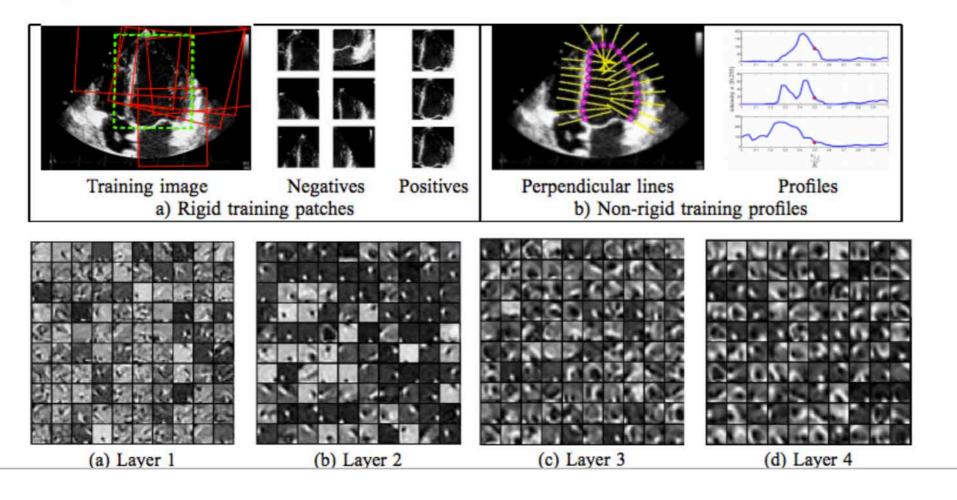

#### ■ Importance

The volume of the hippocampus is an important trait for early diagnosis of neurological diseases (e.g., Alzheimer's disease)

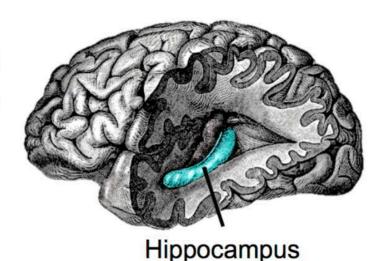

#### Challenges

- The hippocampus is small ( $\approx 35 \times 15 \times 7 \text{mm}^3$ )
- The hippocampus is surrounded by complex structures
- Low imaging resolution (≈1×1×1mm³) of 1.5T or 3T MRI scanners

#### **Hand-Crafted Features**

#### **■** Limited discriminative power

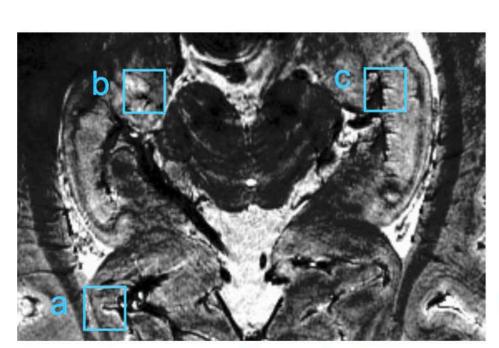

Extracting patches from a 7T MR image

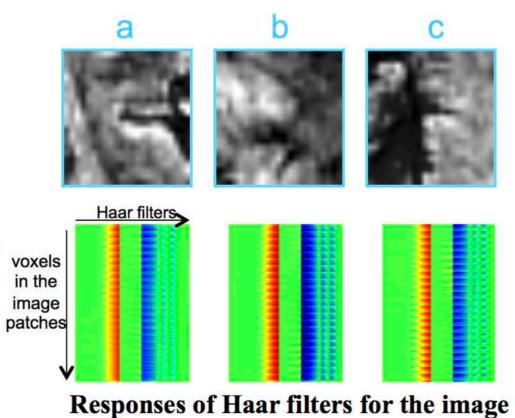

patches in a-c

#### **Hierarchical Feature Extraction**

# Stacked two-layer convolutional ISA (Independent Subspace Analysis)

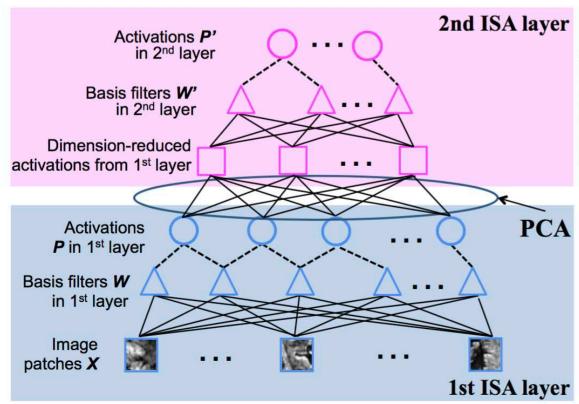

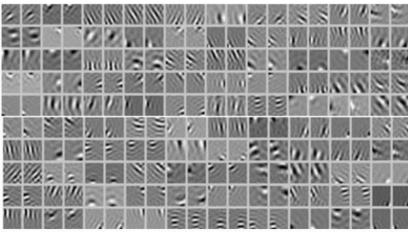

Learned basis filters by the 1st ISA

#### **Qualitative Evaluations**

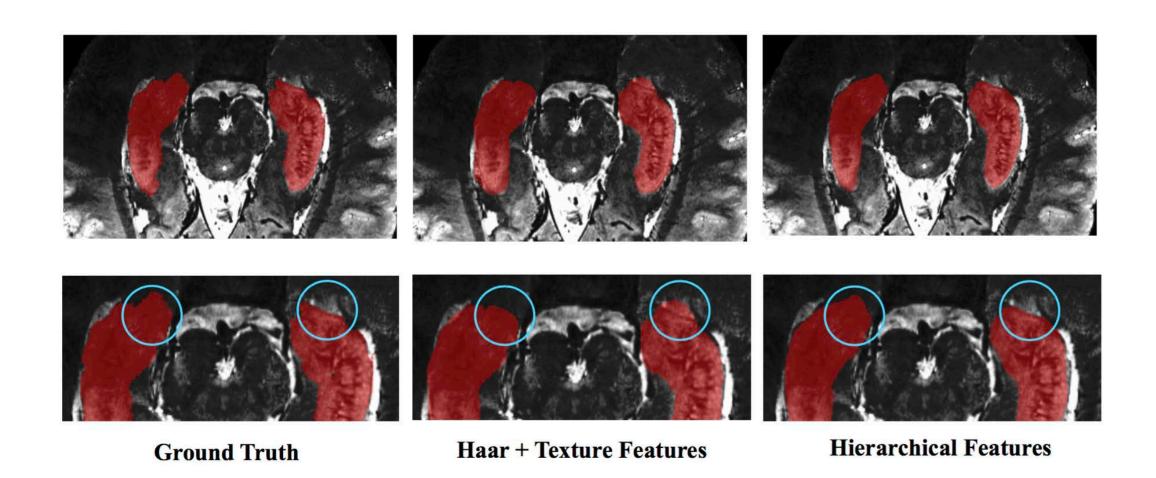

#### Examples: Image Registration

#### Determine accurate correspondences between images

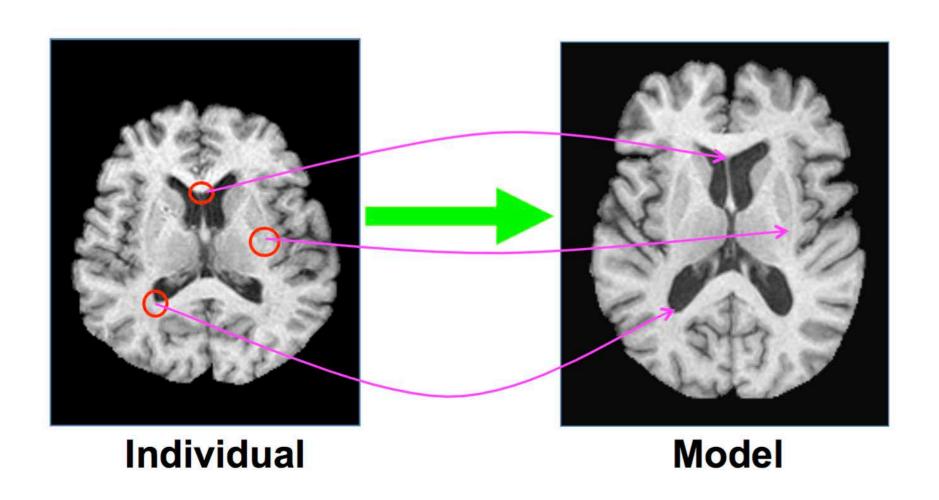

## Examples: Image Registration

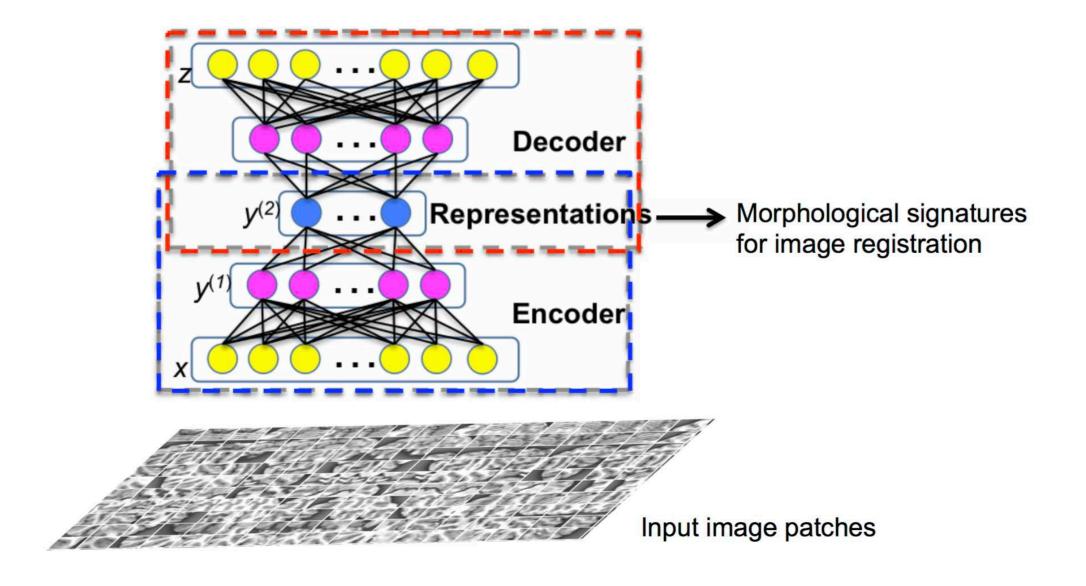

## Examples: Image Registration

**Difficulty #2:** How to deal with high dimensional training data?

**Solution:** Use the convolutional

RBM in each layer

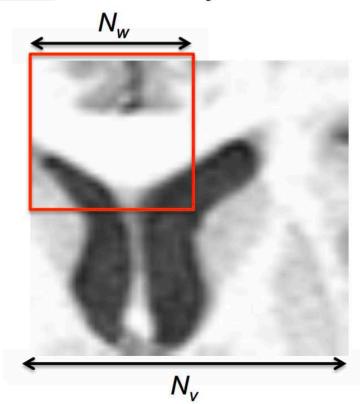

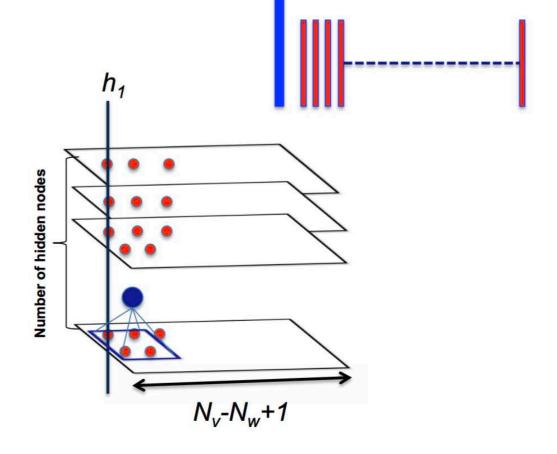

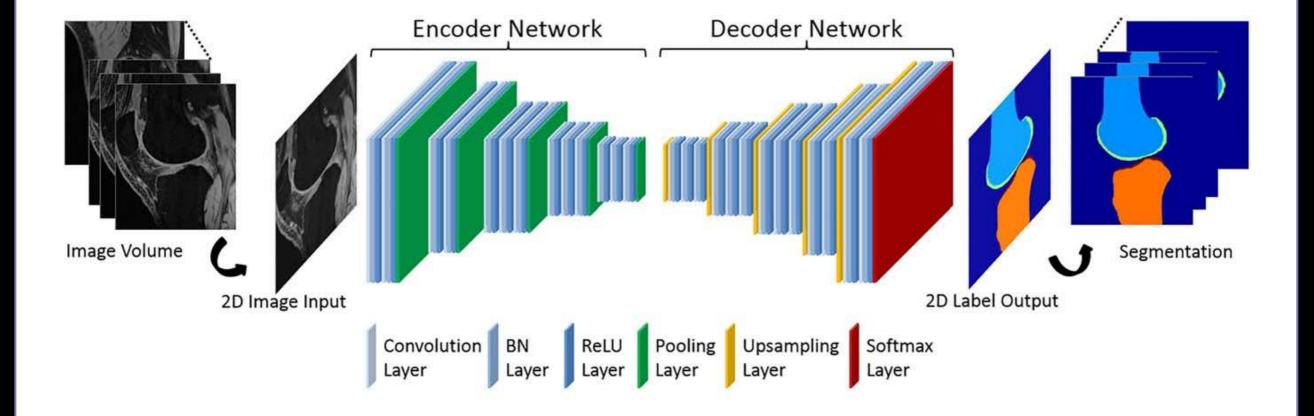

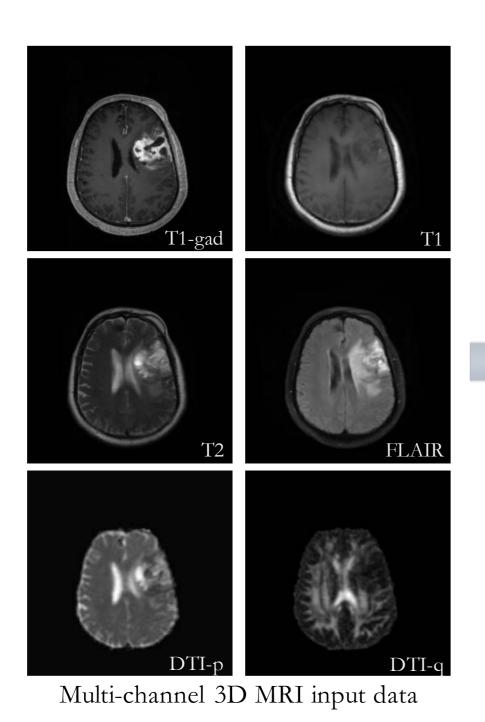

Segmentation of tumorous tissues:

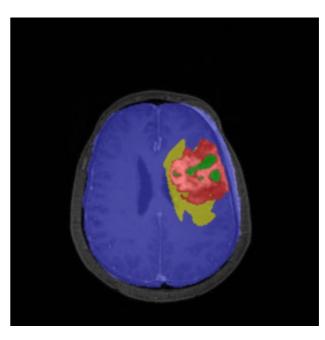

- ---- Active cells
- ---- Necrotic core
- ---- Edema
- ---- Background

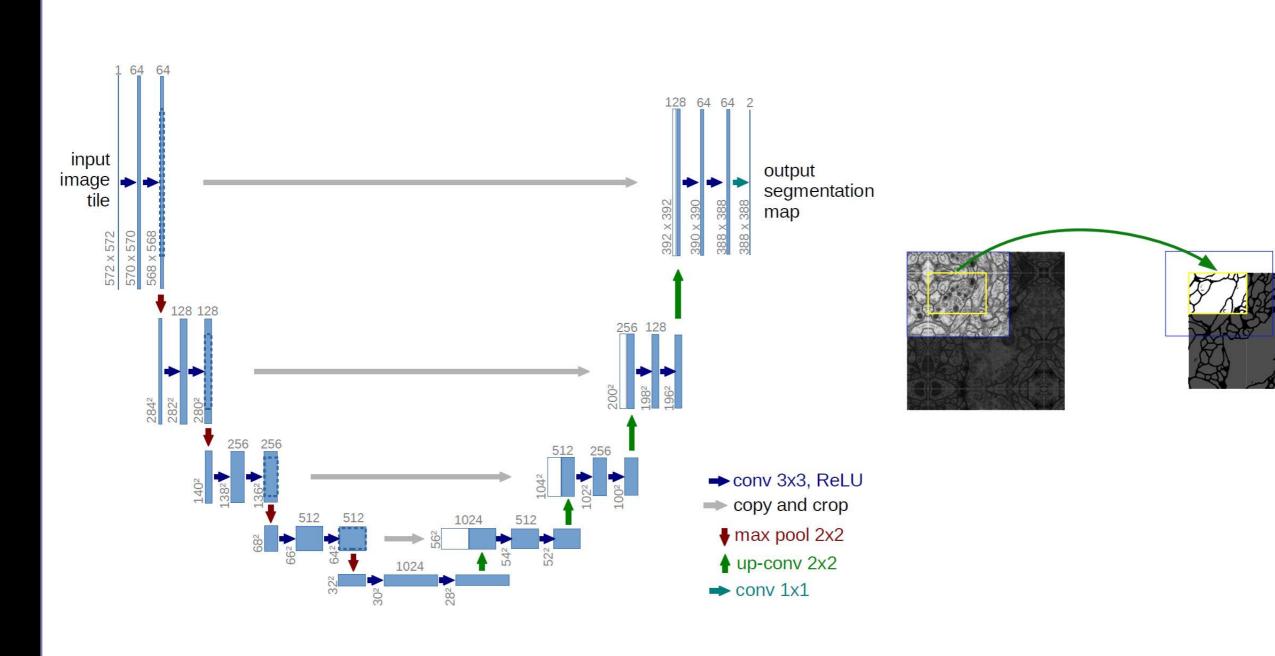

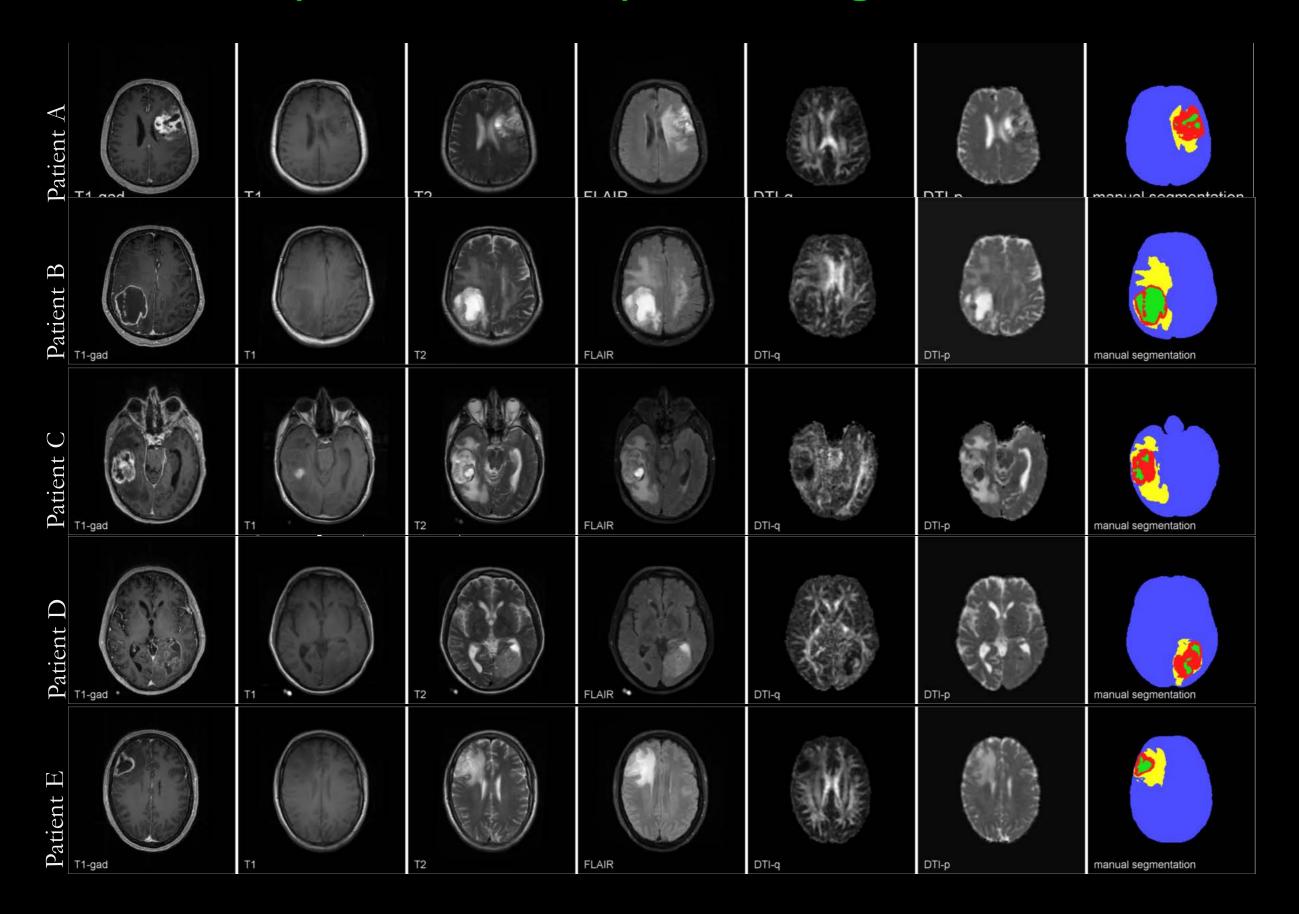

### **Examples: Predicting Survival from Histopathology**

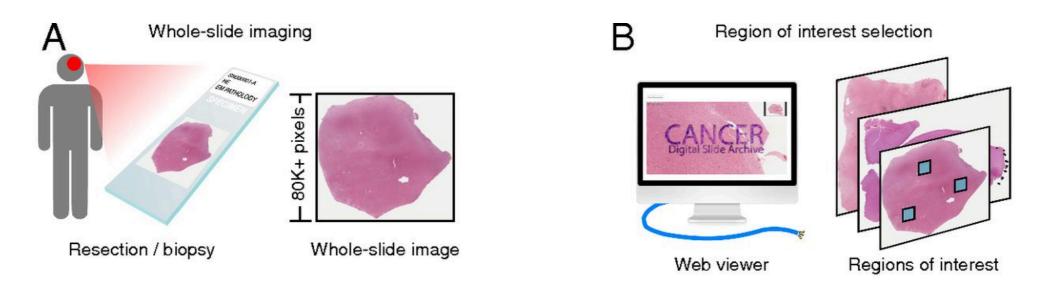

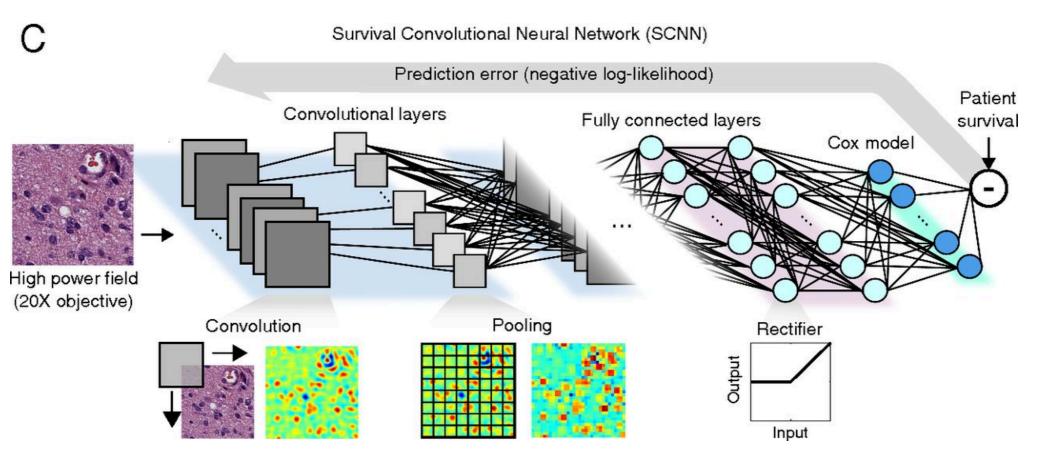

### Examples: Classifying Retinal Disease

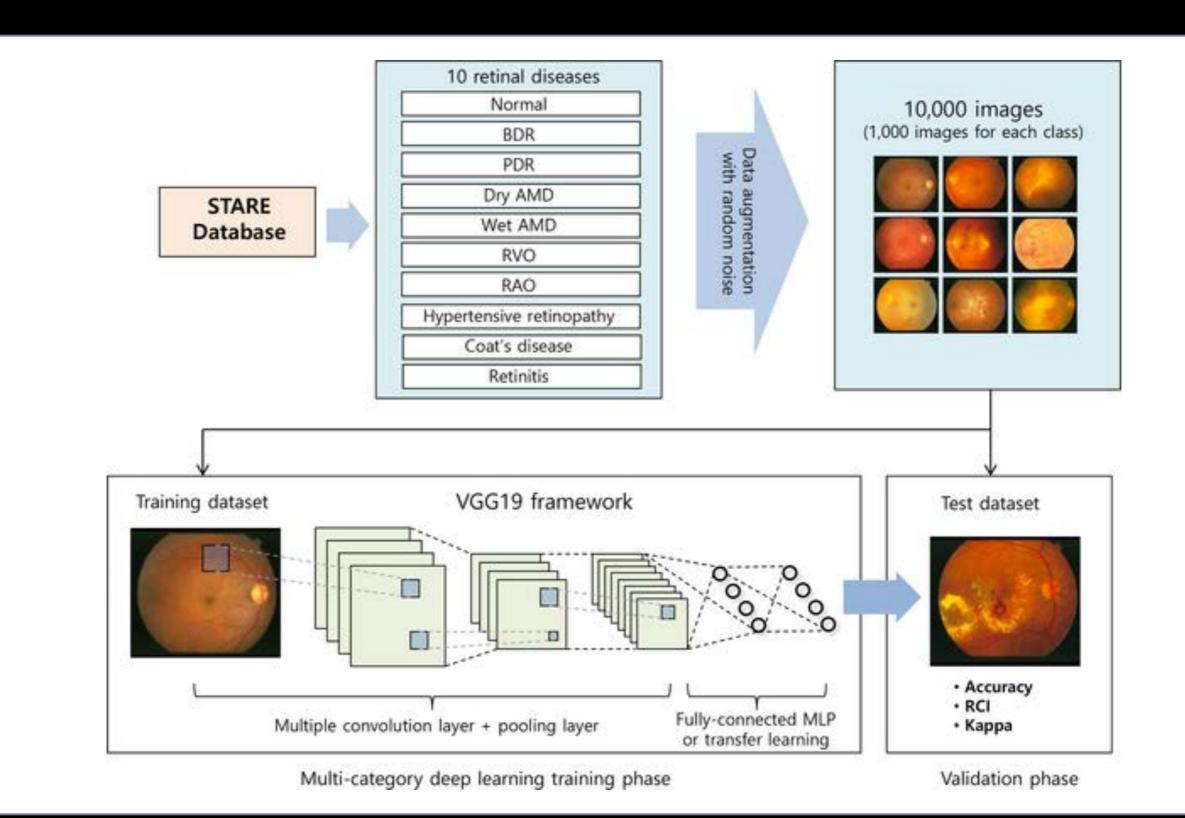

### Examples: Classifying Retinal Disease

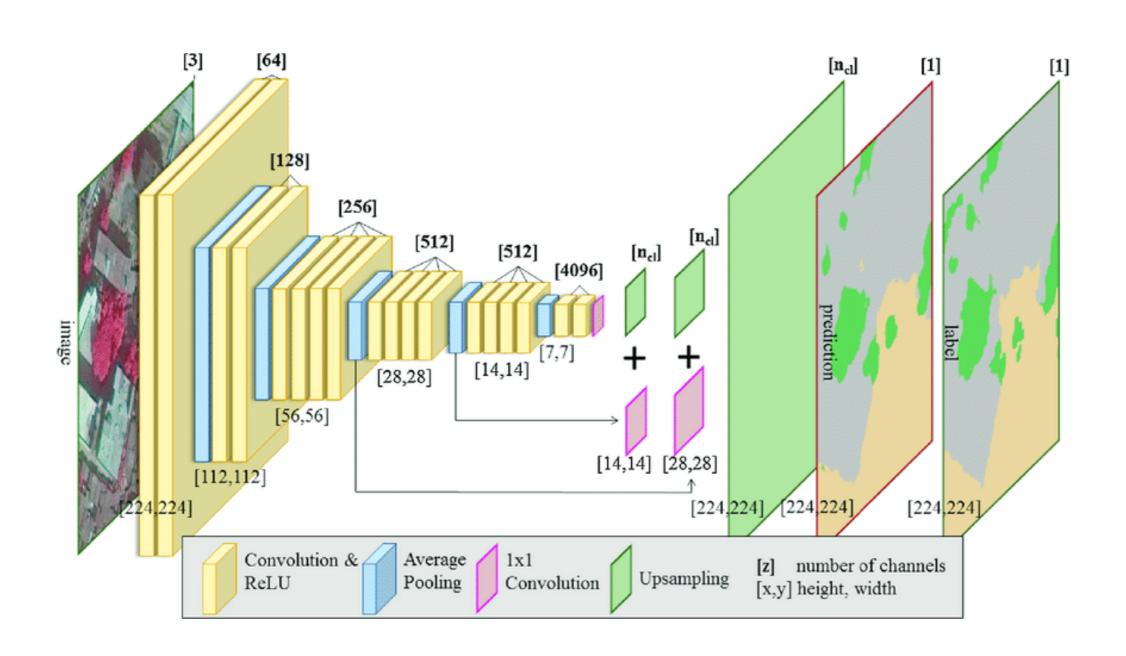

#### Examples: Denoising/Dealiasing Images

#### Reconstruction Network

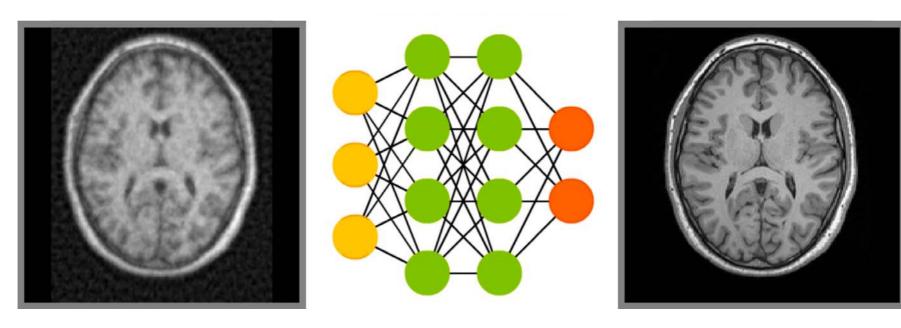

**Undersampled** 

Recovered

$$\hat{x} = \min_{x} \left\| F_{u}x - y_{u} \right\|_{2} + \left\| C(x_{u}) - x \right\|^{2}$$
Data
Consistency
consistency with network

#### Model-based Deep Learning: Cascaded CNNs

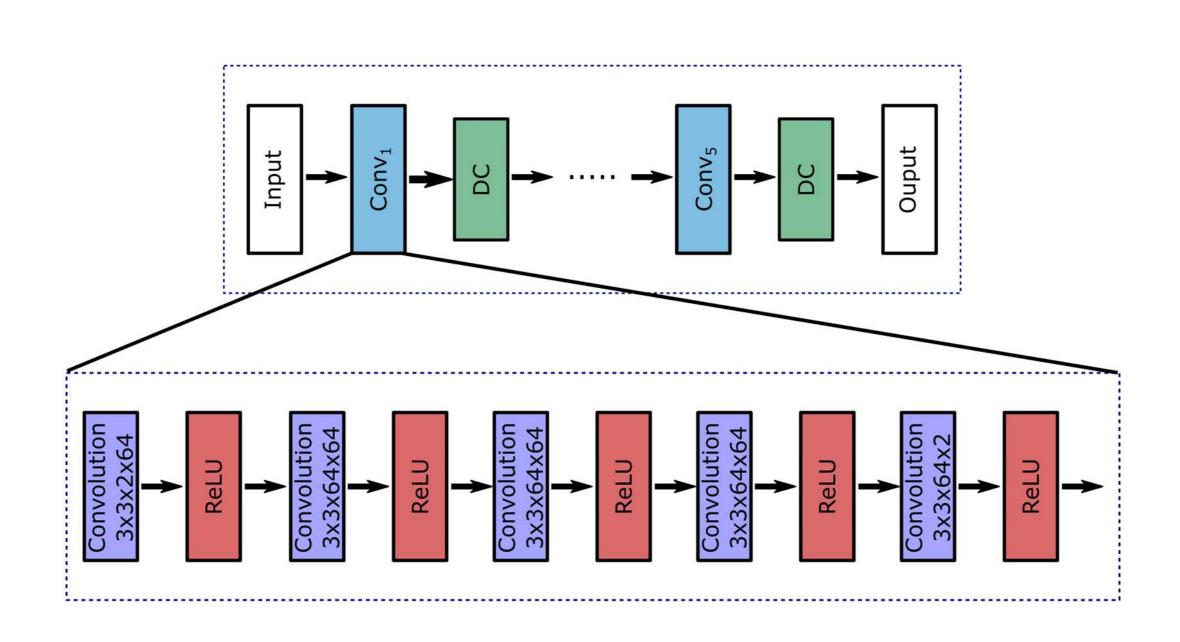

### Examples: Denoising/Dealiasing images

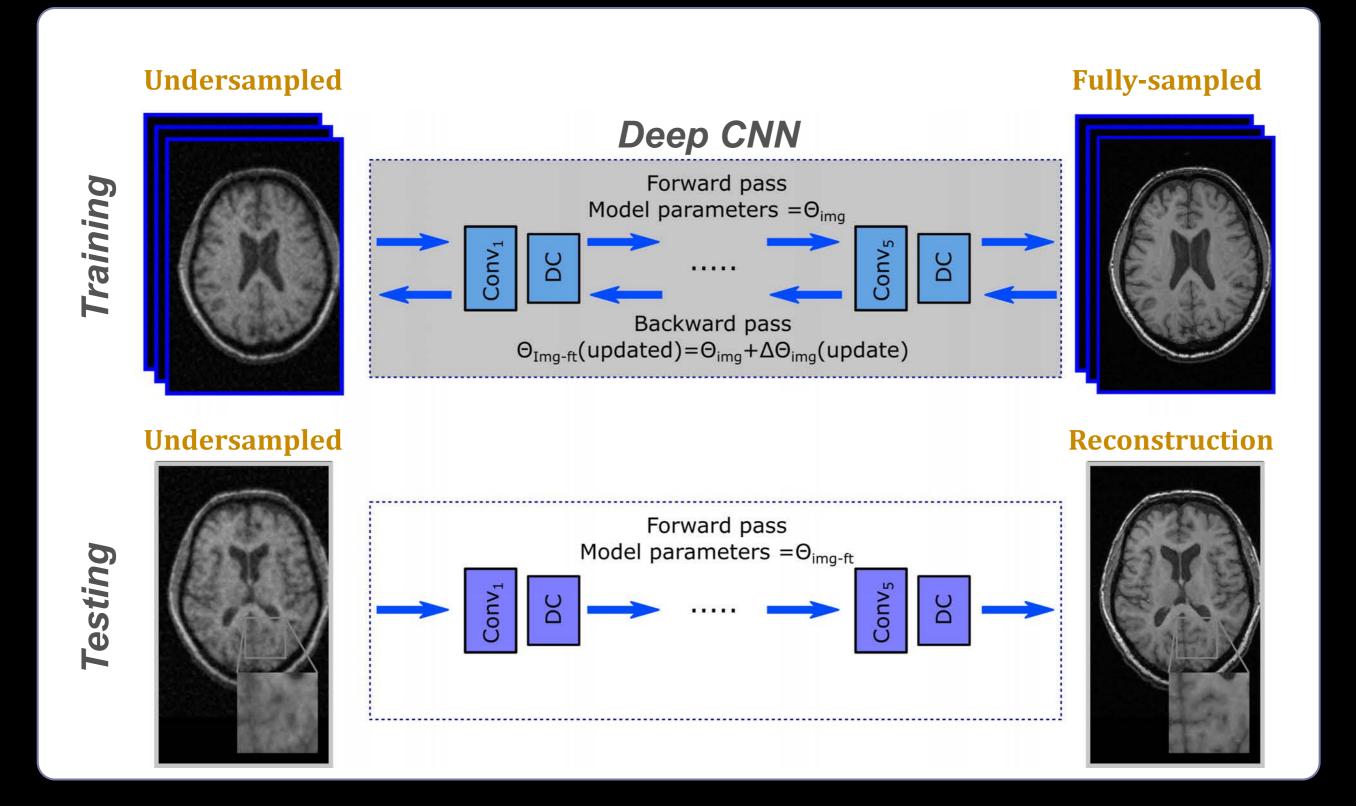

### Medical Data Are Scarce

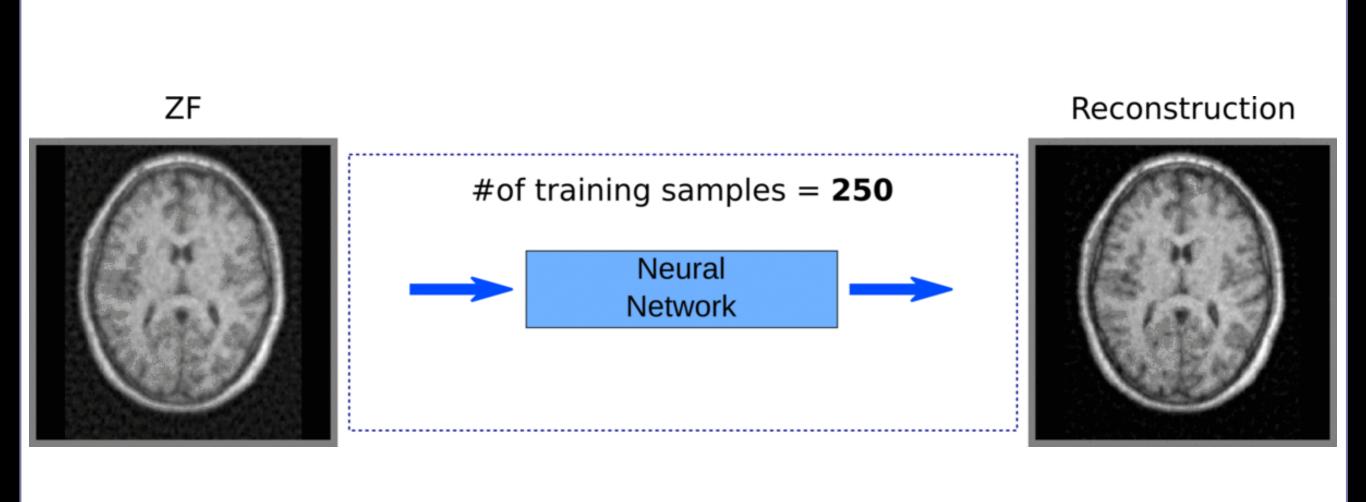

### Transfer Learning

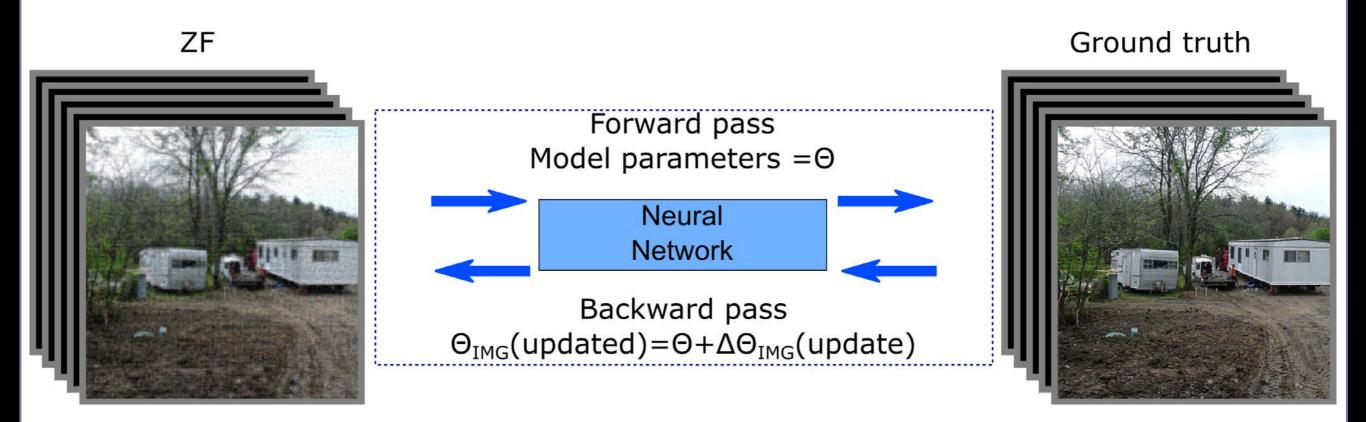

### Fine Tuning

#### No. of samples for fine-tuning=0

SSIM:0.933

PSNR:30.72

SSIM:0.959 PSNR:33.57

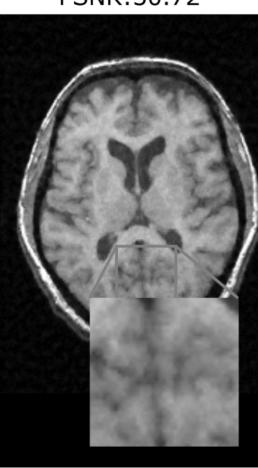

ImageNet-trained

4000 samples

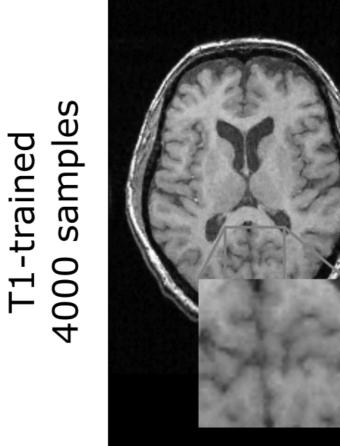

# Examples: Denoising/Dealiasing images

| CS                                         | ImageNet-trained  | T1-trained  | T2-trained | Reference |
|--------------------------------------------|-------------------|-------------|------------|-----------|
| SSIM:0.928                                 | SSIM:0.956        | SSIM:0.958  | SSIM:0.956 | SSIM:1.00 |
| PSNR:30.79                                 | PSNR:33.29        | PSNR:33.60  | PSNR:33.39 | PSNR:Inf  |
|                                            |                   |             |            |           |
|                                            |                   |             |            |           |
| 1 35 C 1 1 1 1 1 1 1 1 1 1 1 1 1 1 1 1 1 1 | AND SHEET         |             |            | 6000 388  |
| A SALES SALES AND THE                      | Harris H          | Marian Park |            |           |
|                                            | The second second |             |            |           |

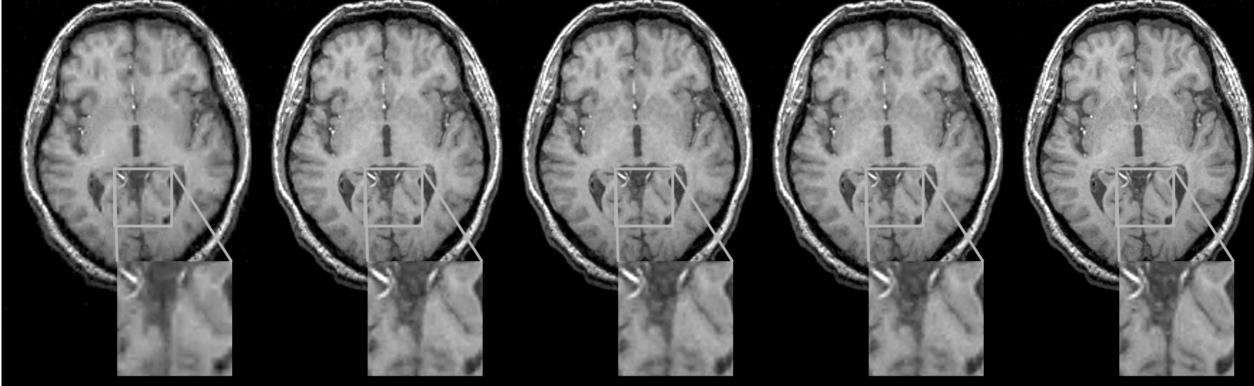

## Examples: Synthesizing Missing Images

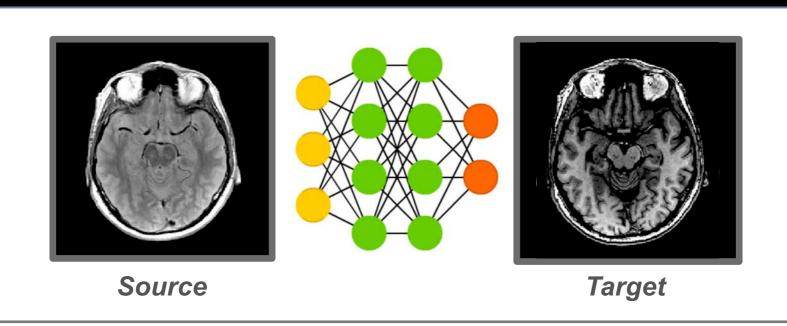

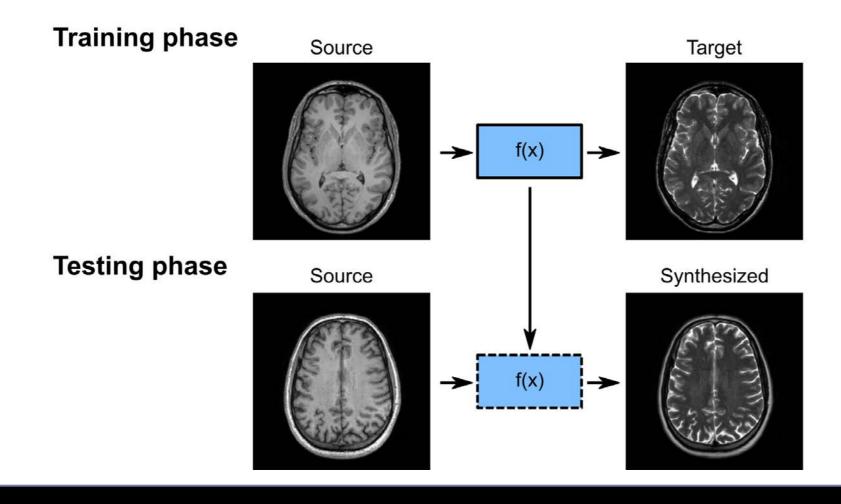

#### **Network Architecture**

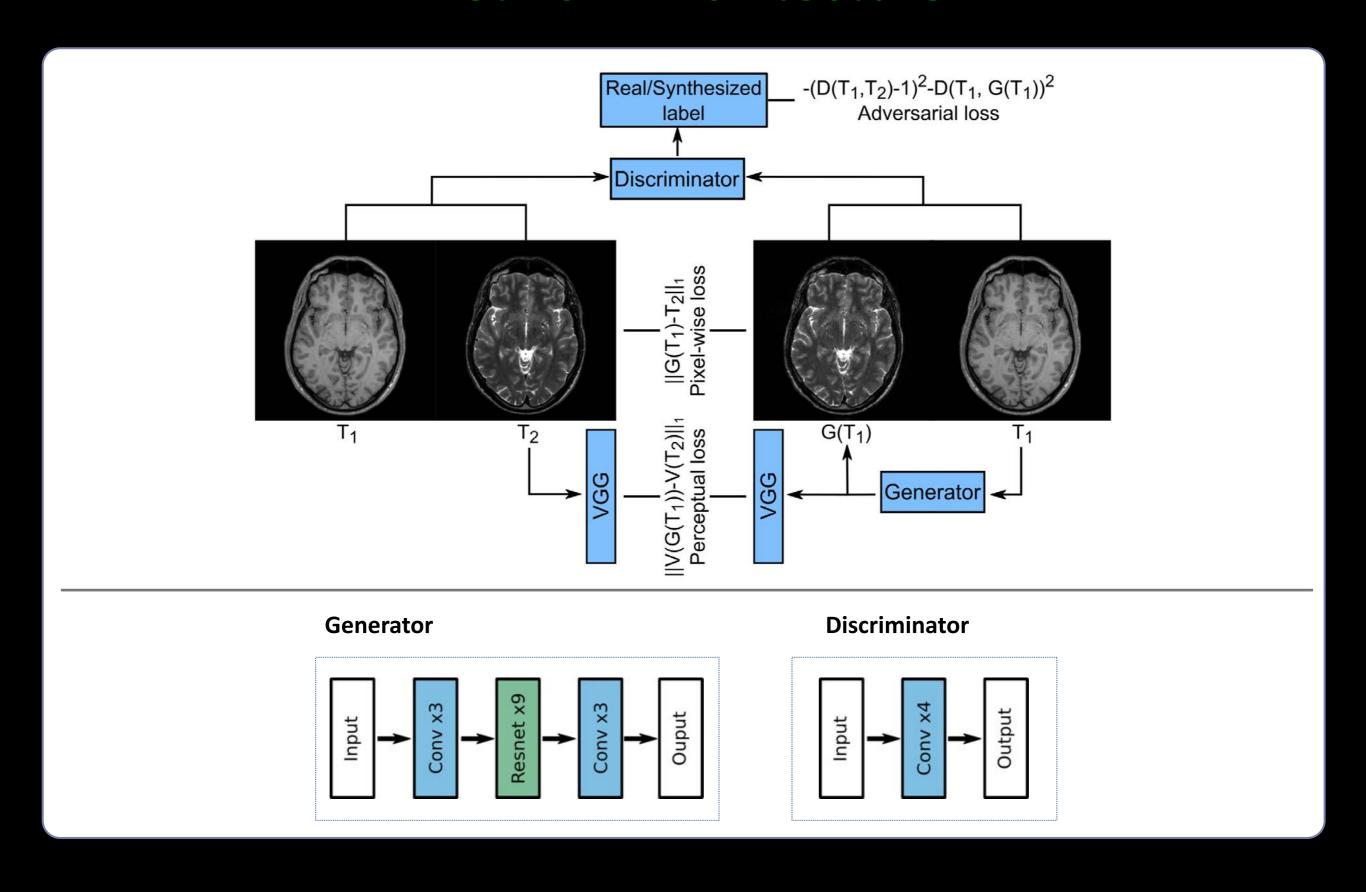

#### What is a Generative Model?

• Density estimation

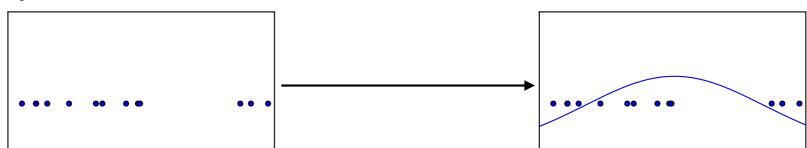

• Sample generation

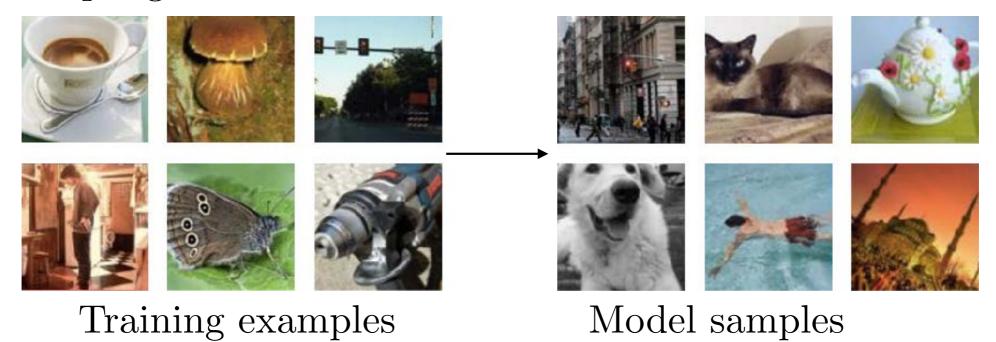

#### Generative Adversarial Network (GAN)

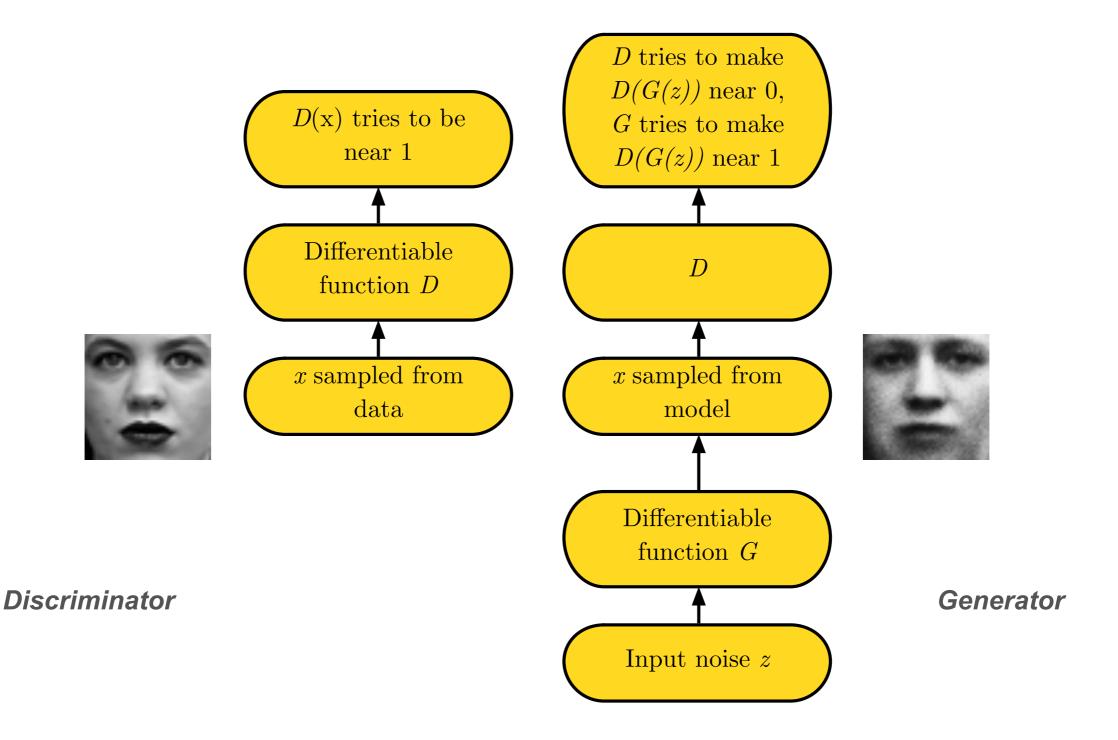

## Examples: Synthesizing Missing Images

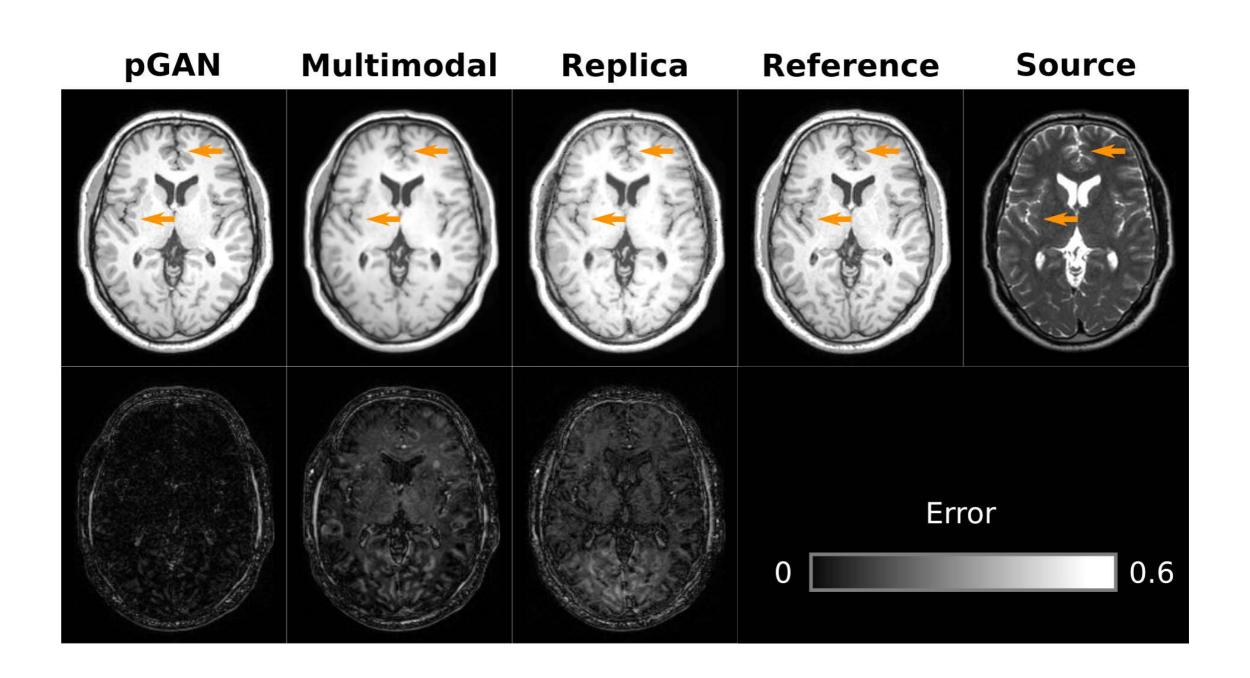

## Examples: Synthesizing Missing Images

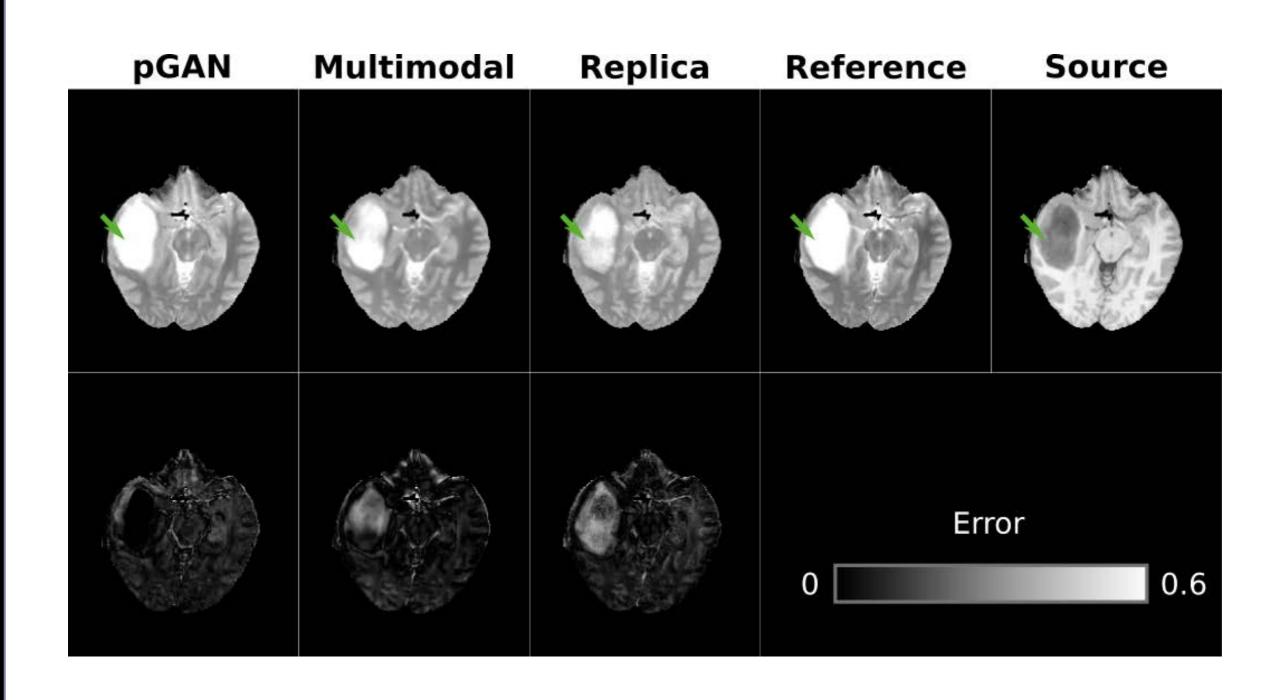

#### Future Outlook:

#### **DL Tasks:**

- Image Reconstruction
- Image Synthesis
- Data Acquisition
- Image Segmentation
- Tumor/Lesion Detection
- Disease Grading
- Monitoring
- Treatment Planning

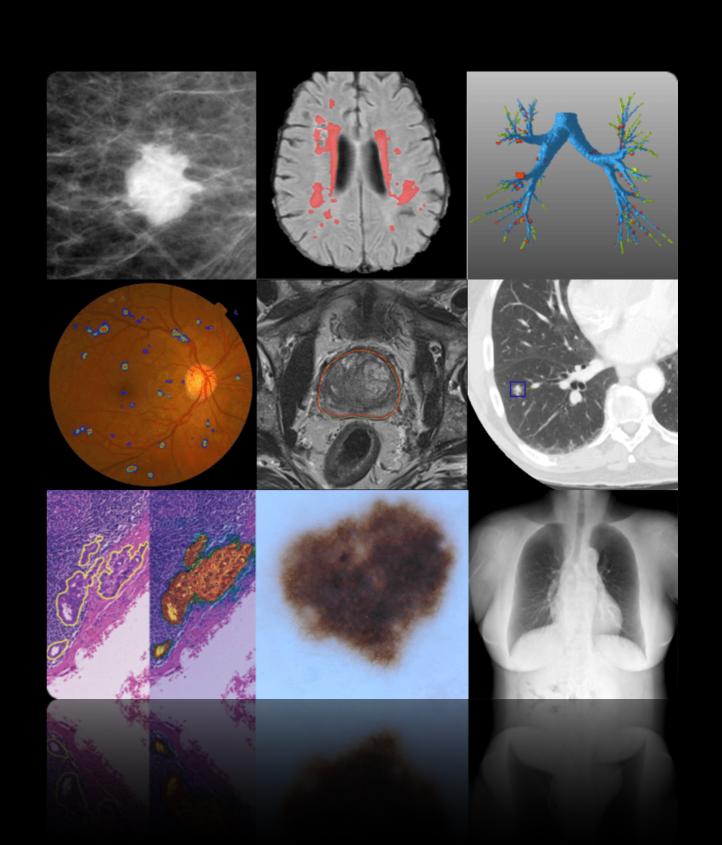

### Acknowledgment

#### **Slide Credits**

- Book: Principles of Neural Science
- Book: Medical Imaging Signals and Systems
- Lecture: Pascal Vincent
- Lecture: David Sontag
- Lecture: Ulas Bagci
- Lecture: Emine U Saritas
- Paper: Jarret, CVPR 2009
- Paper: Rueckert, arXiv 2019
- Paper: Waldrop, PNAS 2019
- Paper: Krizhevsky, NIPS 2012
- Paper: Jiang, SVN 2017
- Site: asimovinstitute.org
- Site: vinodsblog.com
- Site: doi.org/10.1016/j.media.2017.07.005